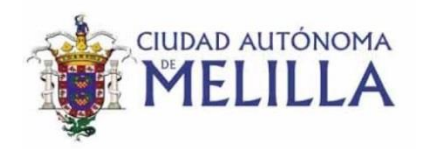

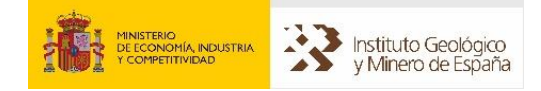

MEJORA DE LA INFRAESTRUCTURA DE CONOCIMIENTO SOBRE LAS AGUAS SUBTERRÁNEAS COMO APOYO A LA GESTIÓN HIDROLÓGICA DE LA CIUDAD DE MELILLA (2015-2017) FASE 1ª.

# **INFORME SOBRE LA CAMPAÑA GEOFÍSICA GRAVIMÉTRICA REALIZADA EN LA CIUDAD AUTÓNOMA DE MELILLA**

**Noviembre 2016**

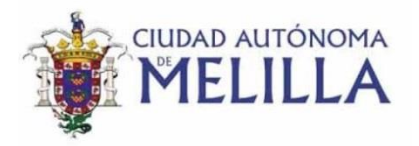

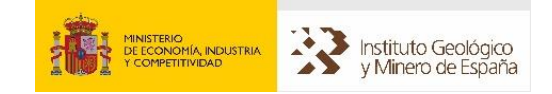

## **Actividad 5. Informe sobre la campaña geofísica gravimétrica realizada en la Ciudad Autónoma de Melilla.**

#### **1.- Introducción**

La actividad nº 5 incluía la realización de una campaña de sondeos electromagnéticos (SEDT) con el objetivo de conocer la posición en profundidad del basamento del relleno terciario de la Cuenca de Melilla.

Sin embargo, tras la realización de una inspección en campo para el diseño de la campaña de SEDT y observar in situ la alta densidad urbanística de la región de Melilla junto con la presencia de numerosas infraestructuras eléctricas y la presencia de una valla perimetral en la frontera, se desaconsejó la realización de esta campaña de sondeos electromagnéticos debido el alto ruido electromagnético esperable. La alternativa a esta prospección geofísíca ha sido la realización de una prospección gravimétrica.

Con esta prospección gravimétrica se pretende investigar dos objetivos:

- 1. El espesor de los sedimentos terciarios depositados sobre el basamento metamórfico de la región.
- 2. La extensión lateral y espesor de los niveles de coladas volcánicas bajo el subsuelo.

Con estos dos objetivos se tendrá un conocimiento más detallado del subsuelo de la región y por lo tanto un conocimiento más profundo de sus acuíferos.

#### **2. Antecedentes geológicos**

La Ciudad Autónoma de Melilla (figura 1) se localiza sobre la denominada Cuenca de Melilla-Nador, una de las cuencas post-orogénicas del NE del Rif. Está limitada en su extremo norte por el Cabo de Tres Forcas, con 400 m de altitud, y en su extremo sur por el monte Gurugú, con una cota de 893 m. Los extremos oriental y occidental se abren al Mar de Alborán, el extremo más occidental del Mar Mediterráneo.

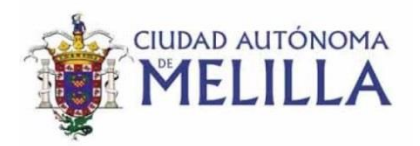

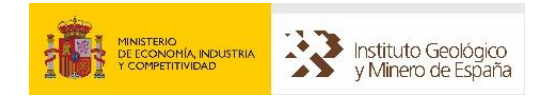

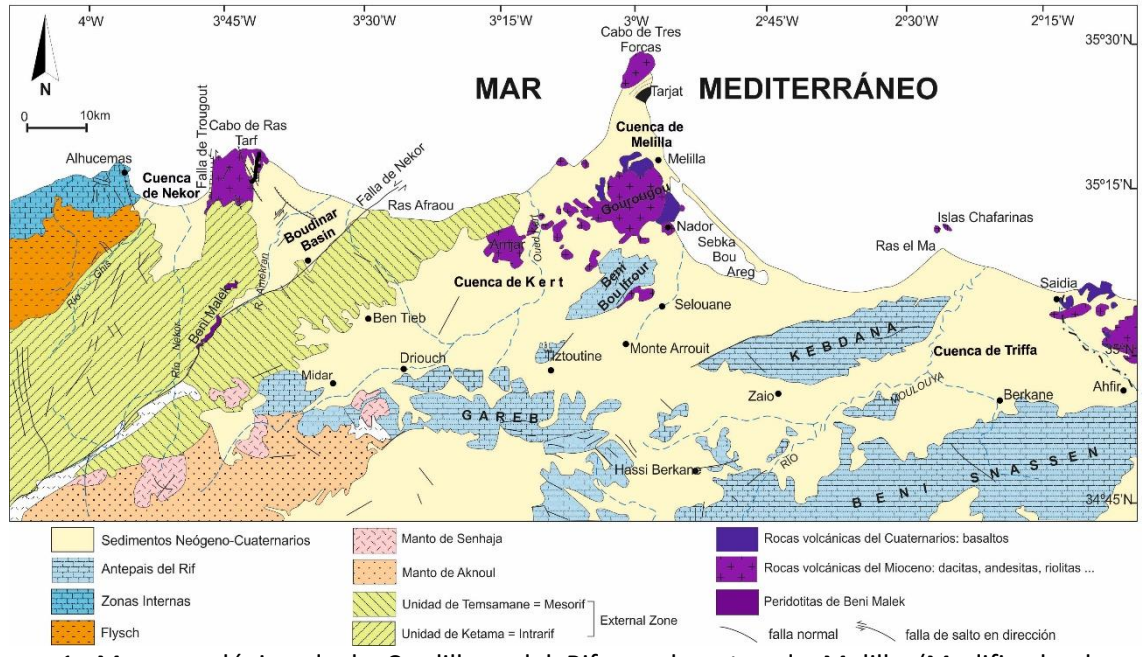

Figura 1. Mapa geológico de la Cordillera del Rif en el sector de Melilla (Modificado de Anahnah, 2008).

Al oeste de Melilla afloran las Zonas Externas de la Cordillera del Rif (Andrieux, 1971; Ben Yaïch, 1991; Asebriy, 1984). En Melilla no aflora el basamento, sin embargo en el Cabo de Tres Forcas afloran rocas metamórficas atribuibles a las Zonas Internas de la Cordillera del Rif y asimilables al Complejo Alpujárride y Maláguide de la Cordillera Bética (figura 2). En este afloramiento se reconocen las siguientes unidades:

- **Unidad de Taryat**: formada por filitas grises con cloritoide y a techo cuarcitas y carbonatos (Complejo Alpujárride).
- **Cuerpo de serpentinitas** fusiforme en una zona de cizalla frágil.
- **Unidad de Taidant**: pizarras verdes oscuras y conglomerados con cantos de cuarzo y restos de areniscas rojas micáceas (Complejo Maláguide).

La Unidad de Taryat sería análoga a una unidad alpujárride inferior similar a la Unidad de Lújar-Gádor. Las peridotitas serían equivalentes a las que afloran en Ronda. Por último la Unidad de Taidant correspondería al Complejo Maláguide (Azañón et al., 2004).

Entre las unidades descritas de Taryat y Taidant se ha descrito una falla de bajo ángulo (García-Dueñas et al., 1995) a su vez plegada por un pliegue con un eje de dirección N240E que hunde 10º al SO (figura 2). Este pliegue es de edad postortoniense medio-superior.

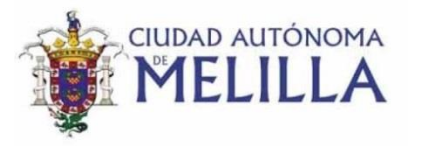

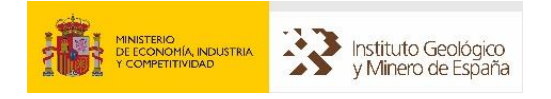

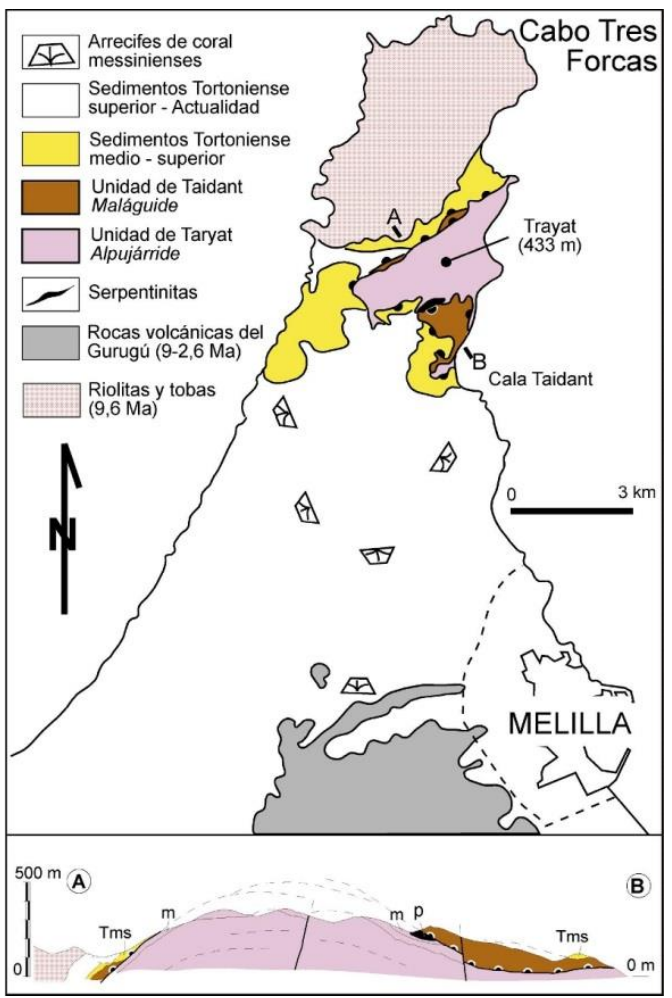

Figura 2: Mapa geológico simplificado del Cabo de Tres Forcas y corte geológico del anticlinal en rocas metamórficas. m= mármoles, p=peridotitas, Tms= sedimentos tectonizados del Tortoniense medio-superior.

Además, existen volcanes que constituyen relieves importantes del Rif oriental (Ennadifi, 1974; Leblanc, 1979; Hernandez, 1983). Entre ellos destacan el volcán del Cabo de Tres Forcas y el volcán de Gurugú. El primero de ellos se localiza en el extremo norte del Cabo de Tres Forcas y una buena parte se encuentra sumergida a centenares de metros de la costa. Las lavas son riolíticas y dacíticas y se han asociado a cuatro fases de actividad volcánica. La edad estimada para este volcán es de 9.6 Ma. (Bellon, 1976). Al sureste de la Cuenca de Melilla se localiza el Gurugú, un estratovolcán muy erosionado que estuvo activo desde los 9,5 Ma. (Tortoniense) hasta los 2,6 Ma. (Plioceno superior) (Hernandez y Bellon, 1985). Este volcán constituye el mayor complejo volcánico neógeno nor-magrebí (Maury et al., 2000). Sus coladas llegan hasta Melilla y son cortadas por numerosos sondeos.

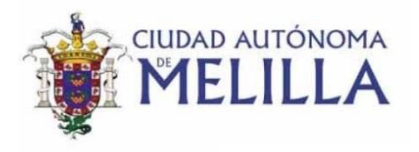

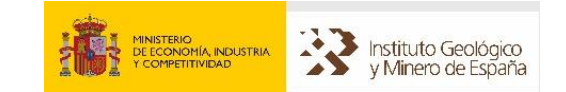

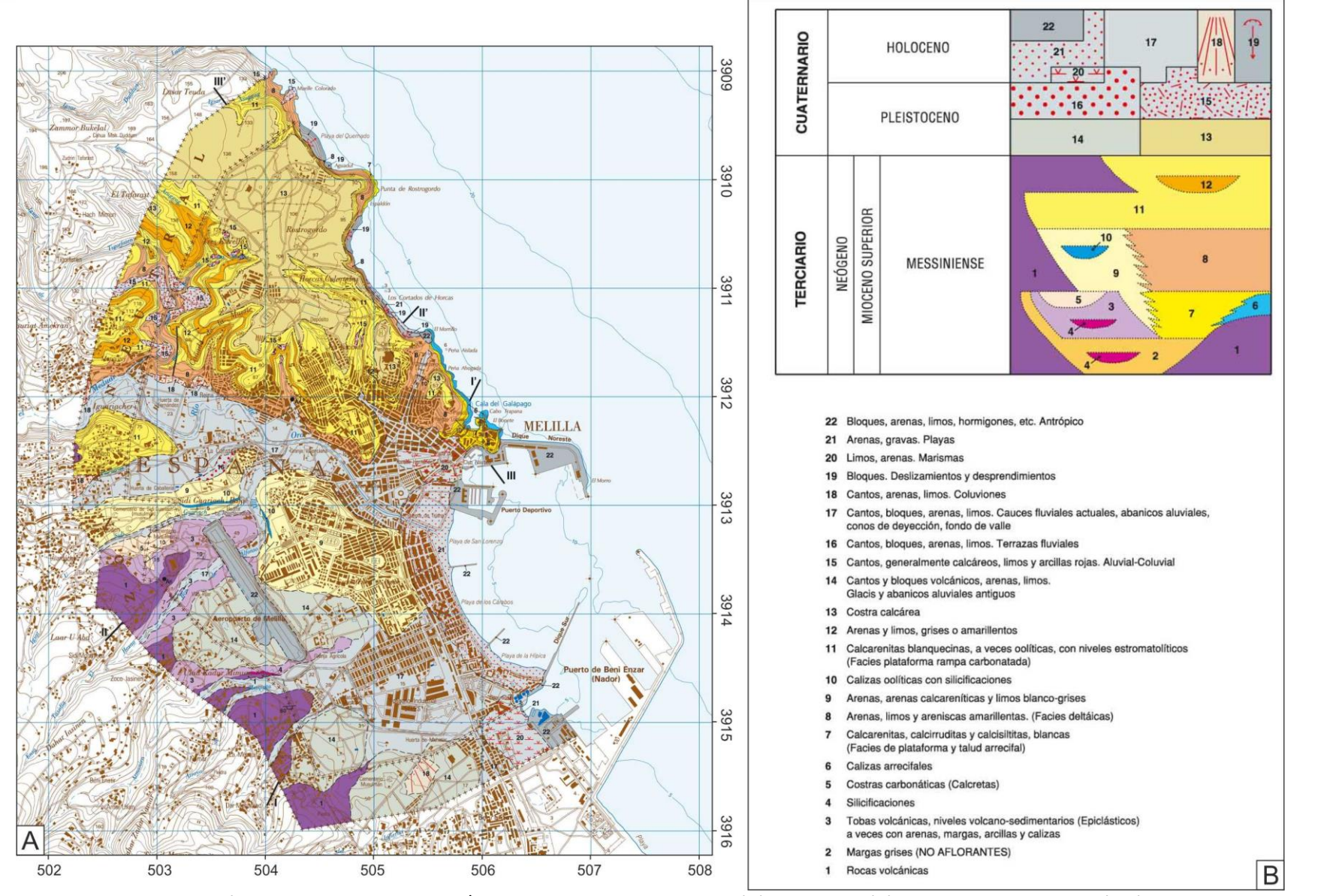

Figura 3. Detalle del mapa geológico MAGNA de escala 1/25.000 de la Hoja de Melilla (A) y leyenda (B) de las distintas litologías (Pineda Velasco et al., 2013).

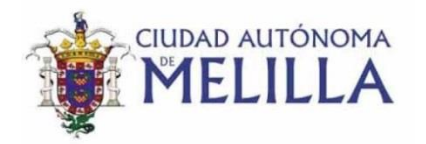

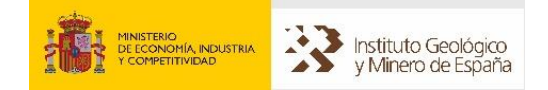

La secuencia estratigráfica del territorio de Melilla se puede dividir en tres grandes conjuntos: las rocas volcánicas y litologías asociadas, la serie sedimentaria terciaria y las formaciones cuaternarias (Gómez-Gras y Parcerisa, 2004; Pineda Velasco et al., 2013).

3. Los afloramientos de **rocas volcánicas** del Gurugú (unidad cartográfica 1 (UC1) del MAGNA) y otras litologías vulcano-sedimentarias asociadas (UC 3, 4 y 5) tienen poca extensión y están limitados a la parte suroeste del territorio de Melilla. Sin embargo en profundidad, sondeos de captación de agua han cortado niveles volcánicos mucho más extensos que los de superficie (figura 4). Los materiales emitidos en las diversas erupciones constituyen un conjunto de coladas subaéreas, niveles piroclásticos de caída (principalmente tobas pumíticas) y niveles volcanoclásticos tobáceos. Todos estos materiales se han ido intercalando en la secuencia sedimentaria neógena de la Cuenca de Melilla-Nador.

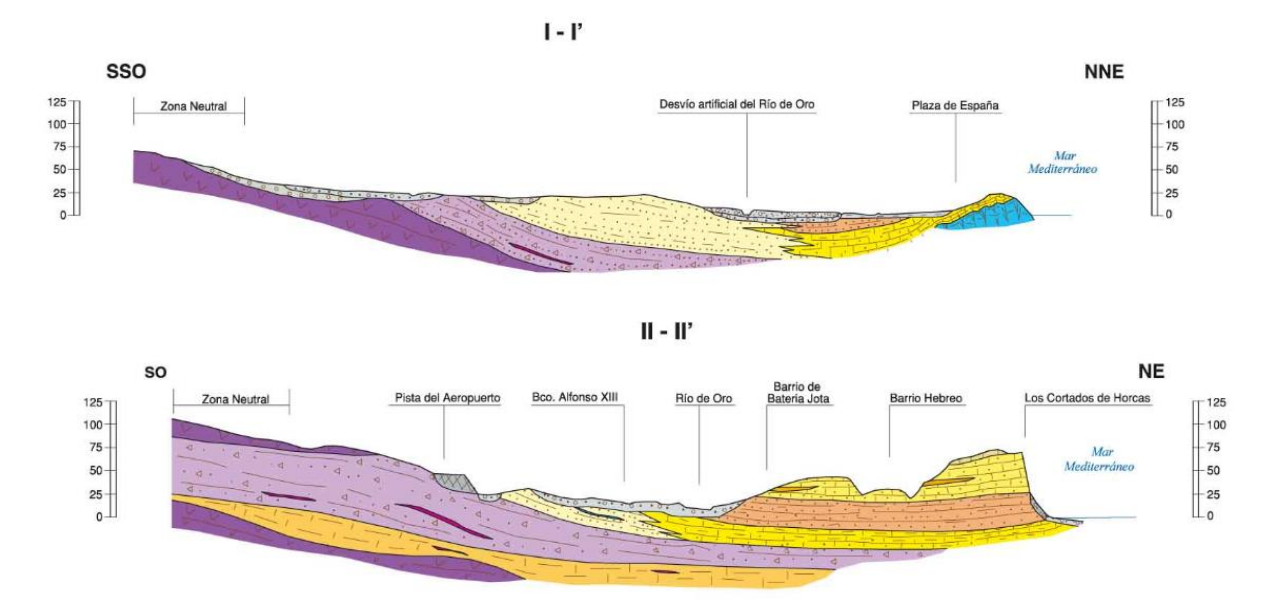

Figura 4. Cortes geológicos de la hoja MAGNA de Melilla (Pineda Velasco et al., 2013) que muestran las relaciones estratigráficas entre las rocas volcánicas y los sedimentos neógenos. La leyenda de las distintas litologías es la misma que la de la figura 3.

4. La **serie terciaria neógena** y marina (figuras 3 y 5), está bien expuesta en la mitad septentrional del territorio. La parte baja de la serie está constituida por facies arrecifales y de talud arrecifal (Unidad Carbonática Inferior) constituidas por colonias de corales tipo *porites* (UC6) con potencias variables de hasta 20 metros sobre las que se disponen calizas de moluscos y algas rojas, calcarenitas y calciruditas blancas (UC7) con buzamientos de 10-20º y potencia aproximada

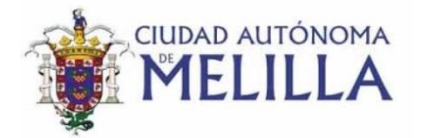

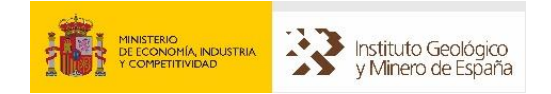

de 25 metros. Sobre ellas se disponen facies deltaicas (Unidad detrítica Intermedia) formadas por areniscas, arenas y limos de color amarillo (UC8) con potencias en torno a los 30 metros. Finalmente, sobe ellas, se depositaron facies de plataforma carbonatada (Unidad Carbonática Superior) con una potencia aproximada de 50 metros y constituidas por arenas, calcarenitas y limos blancos-grises (UC9), calizas oolíticas con silicificaciones (10), calizas oolíticas y calcarenitas blanquecinas con niveles estromatolíticos (UC11) y finalmente arenas y limos grises o amarillentos (UC12).

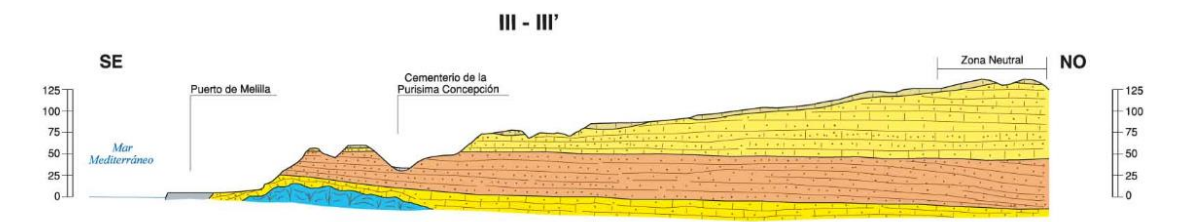

Figura 5. Corte geológico de la hoja MAGNA de Melilla (Pineda Velasco et al., 2013) que muestra la secuencia sedimentaria neógena. La leyenda de las distintas litologías es la misma que la de la figura 3.

5. Las **formaciones cuaternarias** más características están representadas por una costra calcárea (UC13), responsable de la morfología tabular de la serie terciaria, y por glacis y abanicos aluviales antiguos (UC14) procedentes del Gurugú. Afloran también formaciones fluviales del rio de Oro (UC16 y UC17), así como aluviales-coluviales (15), coluviones (18), deslizamientos y desprendimientos (UC19), marismas (UC20), playas (UC21) y depósitos antrópicos (UC22).

debajo de esta secuencia de rocas, los sondeos de investigación y captación de aguas subterráneas han permitido distinguir la presencia de margas grises del Messiniense (UC2), a veces con aspecto pizarroso, que constituyen la base impermeable de los acuíferos explotados en Melilla. Aunque existen numerosos sondeos en Melilla., la mayor parte de ellos tienen profundidades que no superan los 300 metros. No obstante, existe un sondeo profundo denominado "Aeropuerto III"que alcanzó los 727 de profundidad (figura 6). Este sondeo perforó unas calcarenitas "tectonizadas" de edad Tortoniense de unos 200 metros de espesor, similares a las que afloran en el cabo de Tres Forcas. Bajo estas calcarenitas, se cortaron (calizas duras y metapelitas) pertenecientes a un basamento metamórfico, similar a la Unidad de Taidant que aflora en el Cabo de Tres Forcas.

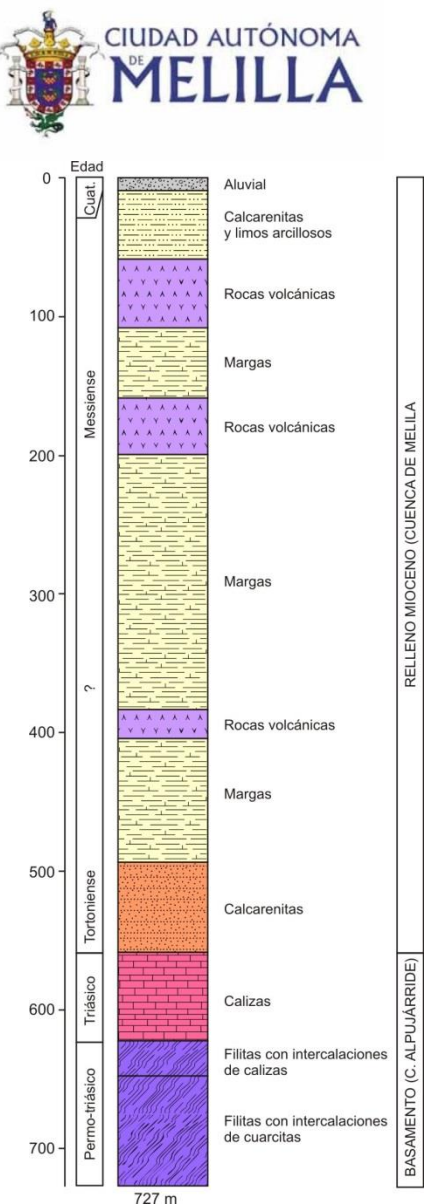

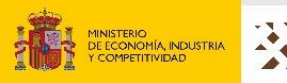

Instituto Geológico y Minero de España

Figura 6. Sondeo Aeropuerto III en Melilla con una profundidad total de 727 m y que corta todo el relleno sedimentario cuaternario y terciario y alcanza el basamento de la región. (Coordenadas: X:504130 Y:3.903.545 ETRS89).

#### **3. Prospección gravimétrica**

La gravimetría es una técnica geofísica utilizada para detectar variaciones en la densidad de los materiales presentes en el subsuelo. Esta técnica trata de determinar la diferencia entre el valor real de la aceleración de la gravedad (gobs) y el valor teórico de la misma (g0) en un punto determinado de la superficie terrestre, como consecuencia de la variación en la densidad de los materiales. Estas diferencias se denominan anomalías gravimétricas. El calcular estas anomalías, a lo largo de la zona de estudio, permite obtener una configuración acerca de los cuerpos de distinta densidad presentes en profundidad. Es necesario realizar una serie de correcciones a los valores medidos en campo para eliminar los efectos de variaciones temporales y espaciales.

Las variaciones temporales se deben a la atracción que ejercen el sol y la luna. Para corregir estas variaciones se realiza la corrección de mareas. Además es necesario también corregir la deriva instrumental del gravímetro. Por esta razón las medidas se

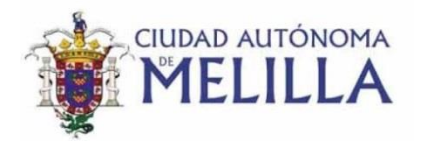

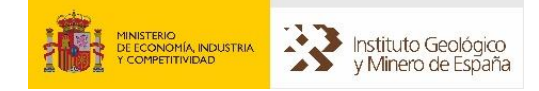

hacen en ciclos cerrados, en los que se calcula la diferencia en el valor de la gravedad al inicio y cierre de estos. El valor real de la gravedad que se utiliza es la que se conoce como gravedad observada (gobs) la cual, tras la aplicación de las correcciones pasa a llamarse gravedad medida (gmedida).

Además de las variaciones temporales, hay otros factores espaciales que modifican también el valor de la gravedad, como el movimiento y geometría de la Tierra. Estos factores son:

1. **Altitud y relieve**: La distancia entre el punto de medida y el nivel del mar condiciona las siguientes correcciones:

1.1-*Corrección de aire libre* (CAL): depende de la cota (h) del punto de medida, sin considerar el efecto de los materiales presentes, y utilizando el nivel del mar como referencia.

 $CAL = + 0,3086 h (mGal)$ 

Siendo h la altura sobre el nivel del mar.

1.2-*Corrección de Bouguer* (CB): elimina la atracción que se produce como consecuencia de la presencia de masas entre la superficie topográfica, considerada plana, y el nivel del mar. Esta corrección tiene en cuenta la densidad media de las rocas.

 $CB = -(0.04193 \rho h)$  (mGal)

Siendo ρ la densidad media de las rocas en g/cm3.

1.3-*Corrección topográfica* (CT): elimina la influencia de la topografía existente alrededor del punto de medida.

2-**Latitud**: El valor de la gravedad aumenta desde el Ecuador hacia los polos, como consecuencia de la disminución del radio terrestre y de la fuerza centrífuga. El valor teórico de la gravedad a nivel del mar, en función de la latitud sobre el esferoide, se determina mediante la fórmula propuesta por el Sistema de Referencia Geodésico (GRS, 1967).

gteórico = 978031.849 (1+0,005278895 sin2φ + 0,000023462 sin4φ) (mGal)

Siendo φ la latitud (en grados)

La anomalía de aire libre (g<sub>al</sub>) se obtiene a partir de las diferencias entre los valores de la gravedad observados y teóricos a los que sólo se aplica la corrección de aire libre.

$$
gal = gobs + 0,3086 h - gteórico
$$

Aplicando las correcciones gravimétricas mencionadas a los valores medidos, y restando el valor teórico de la gravedad, se obtiene la diferencia que constituye la

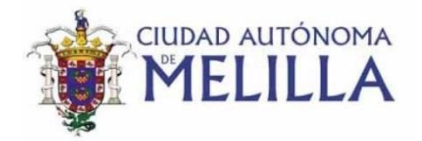

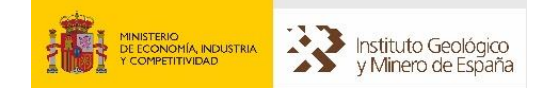

anomalía de Bouguer. Esta anomalía debe incluir la corrección topográfica (gbt). Esta anomalía está asociada a los cambios en la densidad de los materiales, y permite establecer modelos de distribución de cuerpos en función de su variación.

> gB = gobs + (0,3086h) – (0,04193ρh) – gteórico (mGal) gbt = gobs + (0,3086h) – (0,04193ρh) + CT – gteórico (mGal)

La anomalía de Bouguer obtenida muestra el efecto sobre la gravedad de los cuerpos que tienen una diferente densidad a la que se considera durante la corrección de Bouguer y topográfica. En los cálculos realizados se ha utilizado un valor de 2.67 g/cm3 (valor usual en las campañas de prospección gravimétrica, ya que coincide con la densidad media de los materiales de la corteza terrestre). La anomalía de Bouguer, por lo tanto, es la suma de las diferentes atracciones de los cuerpos geológicos de carácter más superficial (cuencas, altos de basamento, intrusiones plutónicas o coladas volcánicas) y de aquellas distribuciones de rocas de carácter regional correspondientes a cuerpos profundos y relieves lejanos que tienen un efecto sobre la gravedad que abarca un área mucho mayor.

Por lo tanto es necesario substraer a la anomalía de Bouguer, la contribución de la anomalía regional para obtener la anomalía residual que es la que está asociada a los cuerpos más superficiales que nos interesa modelizar.

Una vez obtenida la anomalía de Bouguer residual, que se utilizará como anomalía observada, se procede a la modelización gravimétrica. Para ello se emplean fundamentalmente dos métodos: Modelización directa (*forward modelling*) e inversión. En la modelización directa se construye un modelo del subsuelo y se calcula la respuesta gravimétrica que éste proporciona. El modelo se va variando de manera manual para intentar obtener la máxima correlación, mediante ensayo y error, entre los datos calculados y los datos observados. El otro método es el de inversión, que consiste en dejar que el programa, a partir de un modelo inicial que se le introduce, vaya efectuando de manera automática ajustes en el modelo de manera que minimice la diferencia entre la anomalía observada y la calculada. En este caso, se puede dejar el cálculo totalmente libre, con lo que es posible que el modelo obtenido no tenga sentido geológico alguno, o bien introducir ciertos límites geométricos o petrofísicos a las variaciones permitidas en el modelo, de manera que sea consistente con la geología y con el resto de datos geofísicos.

La modelización 3D se ha llevado a cabo con el programa Geomodeller, que emplea un cálculo estadístico basado en el método de Monte Carlo, con lo que se obtiene un rango de modelos con su probabilidad correspondiente, eligiéndose el más consistente con las observaciones y datos geológicos y geofísicos disponibles.

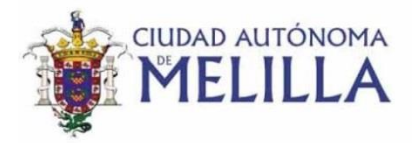

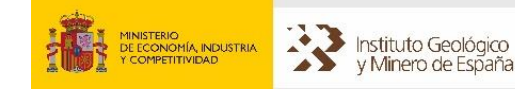

## **4. Adquisición de datos gravimétricos**

Para la realización de esta campaña gravimétrica se ha establecido una colaboración con el departamento de geodinámica de la Universidad de Granada. El equipo de UGR ha aportado el equipamiento de adquisición y parte del personal técnico y científico de la campaña de prospección.

El personal que ha participado en la campaña ha sido el siguiente:

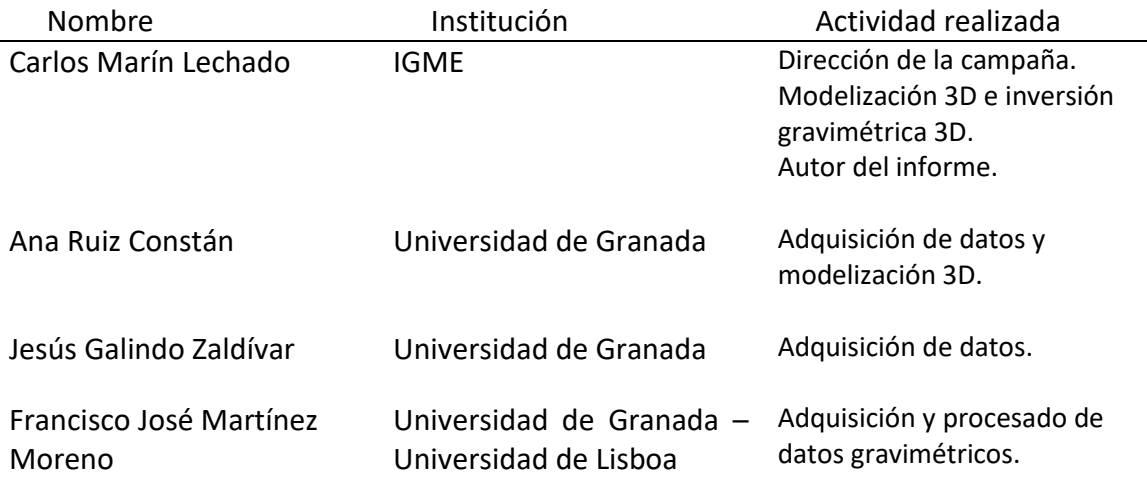

La campaña de adquisición de datos en campo se realizó entre las fechas 29/11/15 al 3/12/15. Se midieron un total de 179 estaciones gravimétricas en la Ciudad Autónoma de Melilla, lo que supone una medida de la gravedad cada 6.8 hectáreas. Estas medidas de la gravedad han permitido realizar un mapa de anomalía de Bouguer en esta región.

Para realizar las medidas gravimétricas, se utilizó un gravímetro *Scintrex Autograv* modelo CG-5, con una precisión de hasta 0.001 mGal.

La posición de las medidas y especialmente su altitud sobre el nivel del mar es muy importante para el procesado de datos gravimétricos, de forma que un error de  $\pm 1$  m en la topografía implica un error de ±0.2 mGal. La determinación de la posición GPS está referenciada al sistema de coordenadas geodésico basado en el geoide. La razón de referenciarlo al geoide es obtener una mayor precisión de la posición, ya que debido a la irregularidad topográfica, se producen distorsiones en la medida.

La localización de las estaciones de medida y los valores de cota se midieron con el equipo GPS Diferencial *Leica System* 1200+, con una precisión de 0.5 – 20 mm. Con este dispositivo, además de recibir y procesar la información emitida por los satélites, recibe y procesa la información adicional procedente de una estación terrestre cercana de la Red Andaluza de Posicionamiento (RAP). Esta red define un marco geodésico de referencia usando 22 estaciones fijas localizadas de forma estratégica en toda

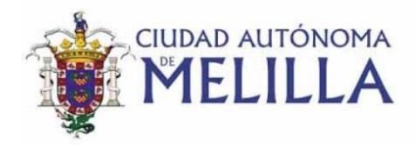

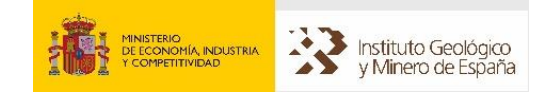

Andalucía. Es un método en el cual se eliminan o se reducen drásticamente los errores que afectan a la medición de distancia a los satélites.

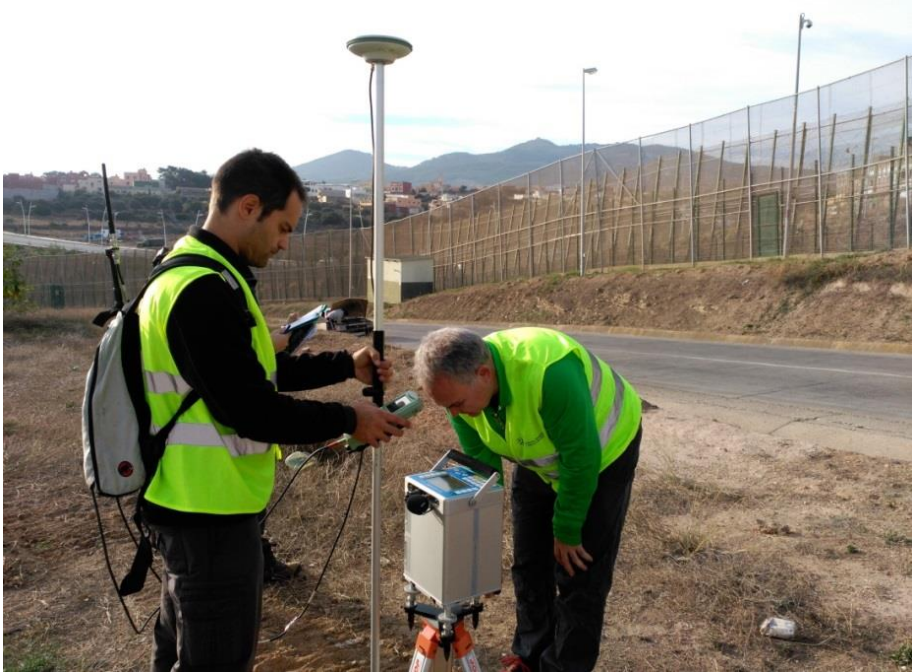

Figura 7: Realización de una medida gravimétrica sobre trípode y adquisición de las coordenadas del punto de medida con el GPS diferencial.

#### **5. Petrofísica**

Para la determinación de las densidades a utilizar durante el proceso de modelización gravimétrica se recogieron algunas muestras de las rocas que afloran en el área de estudio. Estas muestras han sido analizadas en el laboratorio del IGME para determinar sus parámetros físicos de densidad y porosidad. Se escogieron muestras de unos 2 kg cada una. En cada punto de muestreo se tomaron las coordenadas mediante GPS. En la tabla 1 se muestran los resultados de los análisis del laboratorio.

En todas las muestras se ha medido la densidad aparente y la porosidad abierta según la norma UNE-EN 1936:2007 Apartado 8.1. (PTE-ET-041 ED.8 y PTE-ET-041-A ED.1).

Los valores de densidad de las unidades superiores (unidad carbonática inferior, unidad detrítica intermedia y unidad carbonática superior) tienen valores de densidad muy bajos comprendidos entre 1,66-2,04 kg/dm<sup>3</sup>. Esto se entiende bien si observamos los altos valores de porosidad que muestran comprendidos entre el 27% y el 39%. La muestra realizada en la toba volcánica tiene un valores de porosidad muy altos entre el 30% y el 60% y densidades muy bajas menores de 1,5 kg/dm<sup>3</sup>. Los valores de densidad

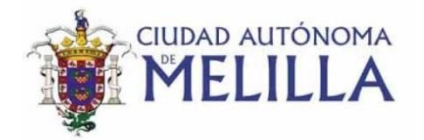

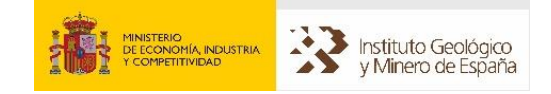

para el resto de rocas volcánicas varían entre 2,1 y 2,6 kg/dm3. Por último las rocas del basamento que afloran en el Cabo de Tres Forcas presentan densidades entre 2,1 y 2,4 kg/dm3. En general las densidades obtenidas en el laboratorio son muy bajas, y esto es debido a la alta porosidad de las muestras.

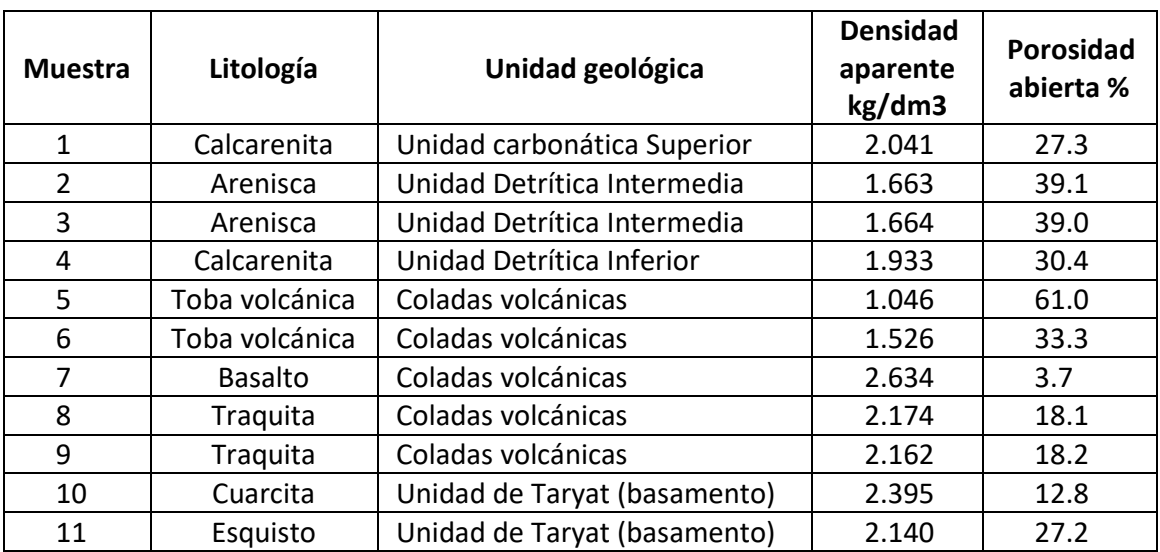

Tabla 1: Resultado del análisis de laboratorio de las muestras.

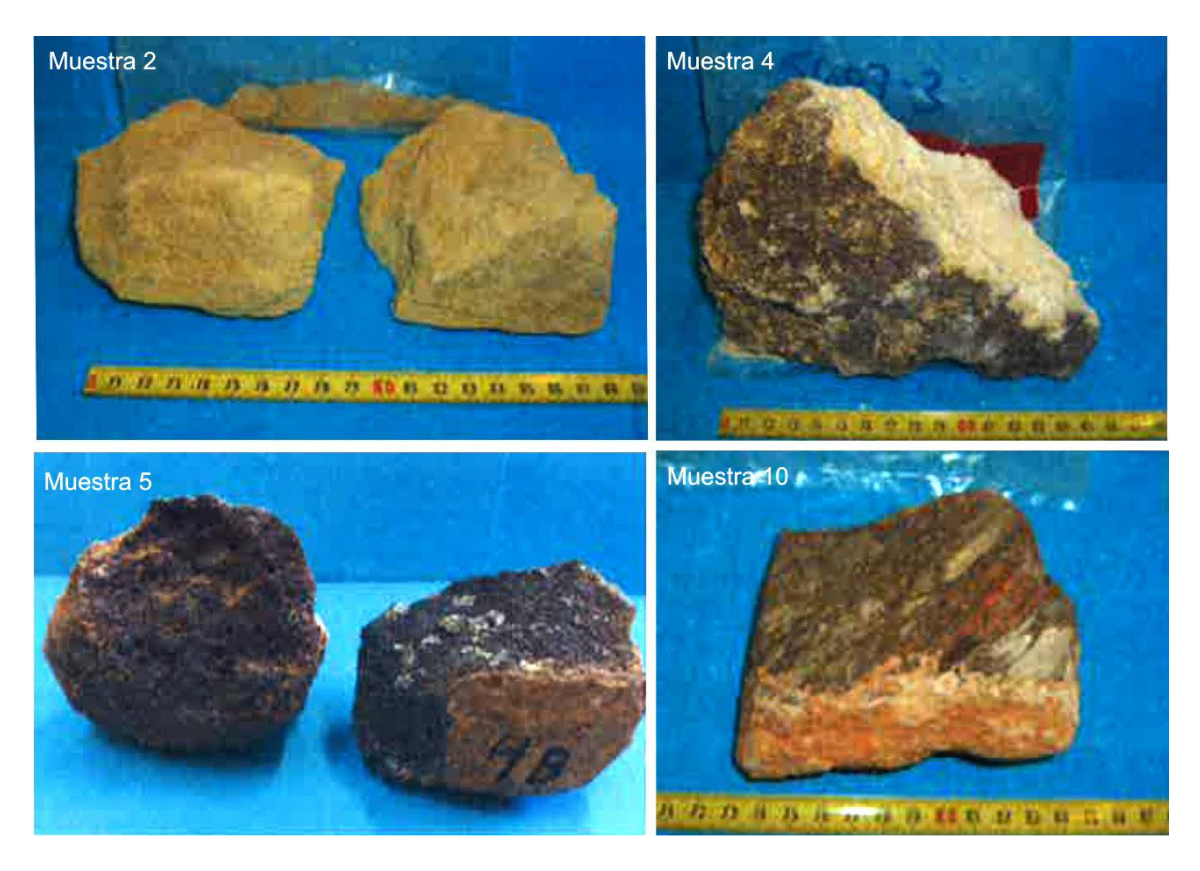

Figura 8: Ejemplos de muestras utilizadas en petrofísica.

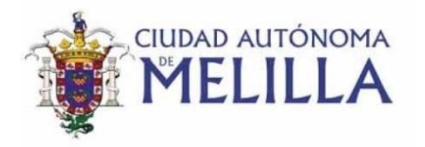

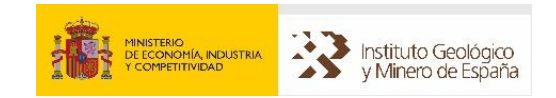

Por debajo de las unidades aflorantes, el sondeo "Aeropuerto III" perforó un potente paquete de margas con niveles de coladas volcánicas intercaladas hasta alcanzar un paquete de calcarenitas tortonienses y finalmente el basamento formado por calizas, filitas y cuarcitas (figura 6). Para estos niveles no aflorantes no existen datos de densidad y porosidad, sin embargo es de esperar que los valores de densidad sean significativamente mayores a los obtenidos en el laboratorio.

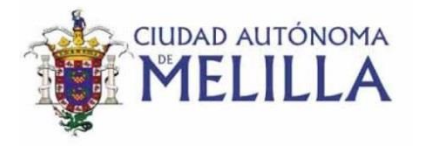

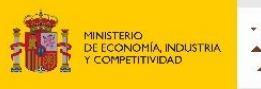

### **6. Procesado de los datos**

#### **6.1 Cálculo de la anomalía de Bouguer**

Los cálculos necesarios para obtener la anomalía de Bouguer a partir de los datos medidos en campo se han realizado con los programas CICLOS y ANOMALIA de J. Galindo Zaldívar programados en lenguaje FORTRAN.

El programa CICLOS realiza las correcciones temporales para cada una de las medidas de forma lineal en función de la diferencia de tiempo entre medidas. El programa ANOMALIA realiza tanto la corrección de Aire Libre como la de Bouguer. La corrección topográfica se ha realizado mediante el método de los círculos de Hammer (Hammer, 1982), a través del programa GravMaster versión 1.30d de *Geotools Corporation*. Esta corrección se calculó a partir del modelo digital del terreno del IGN con una resolución de 5 m para los 6 km más cercanos al punto (Zonas B a I).

Debido a la ausencia de una base gravimétrica absoluta en Melilla, se ha referenciado los valores relativos de gravedad obtenidos a la base gravimétrica absoluta de Granada, localizada en la Facultad de Medicina, donde se conoce el valor absoluto de la gravedad. Al inicio de la campaña se midió en esta estación absoluta el valor de gravedad y al término de la misma se volvió a medir. El error de cierre fue mínimo por lo que se ha podido asignar valores de gravedad absoluta a las medidas realizadas en Melilla.

#### **6.2 La anomalía de Bouguer**

A partir de los años 50-60 del pasado siglo, se empezaron a realizar campañas de adquisición de datos gravimétricos y magnéticos en Marruecos. Sin embargo, no es hasta tres décadas después cuando la *Direction des Mines et de la Géologie* realizó un mapa gravimétrico general de Marruecos que se publicó en siete hojas a escala 1/500.000 (Van Den Bosch 1971, 1981). La ciudad de Melilla está comprendida dentro de la hoja gravimétrica de Oujda y tiene una densidad de medidas de 1-5 por km<sup>2</sup>. El mapa de Anomalía de Bouguer (figura 10) muestra un aumento regional de la anomalía de sur a norte.

Además de la información proporcionada por los mapas regionales, se han realizado otros estudios gravimétricos y magnéticos en el entorno de la cuenca de Melilla (Anahnah, 2008). En dicho trabajo, se presentaron los resultados de tres perfiles (gravimétricos y magnéticos), con orientación N-S, que atraviesan el volcán del Cabo de Tres Forcas y el volcán de Gurugú (figura 11A). De ellos, el perfil más oriental pasa cerca de la ciudad de Melilla en territorio marroquí y proporciona información del contexto regional.

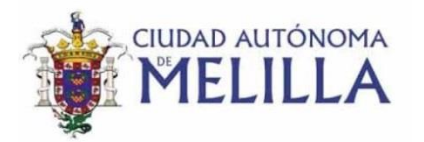

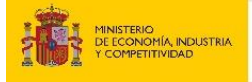

Instituto Geológico<br>y Minero de España

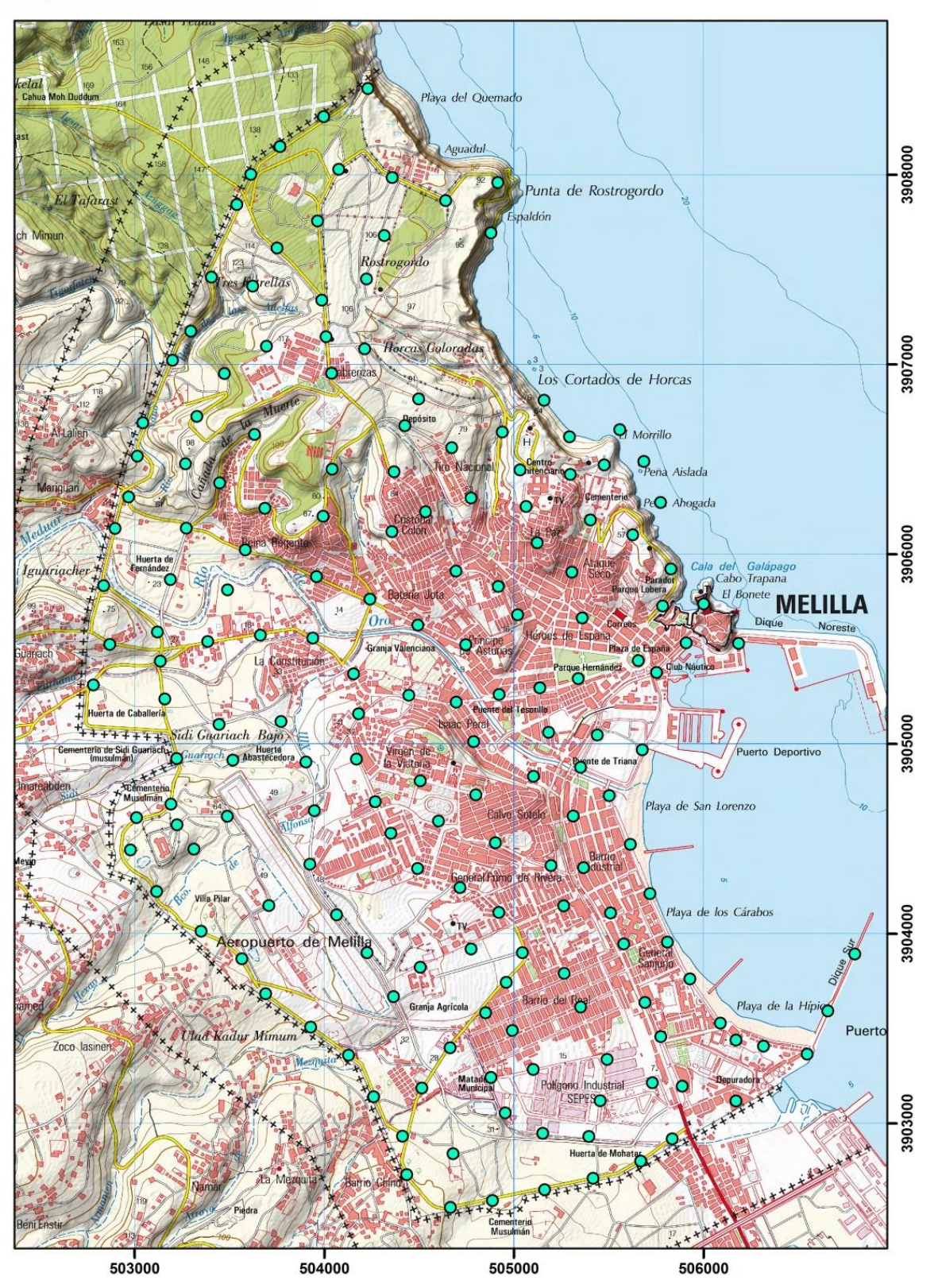

Figura 9. Posición de las estaciones de medida realizadas en la campaña de prospección gravimétrica en la Ciudad Autónoma de Melilla.

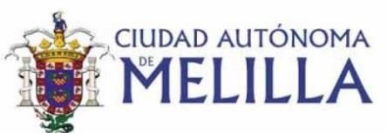

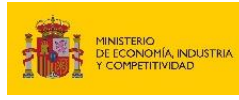

Instituto Geológico<br>Instituto Geológico<br>Instituto de España

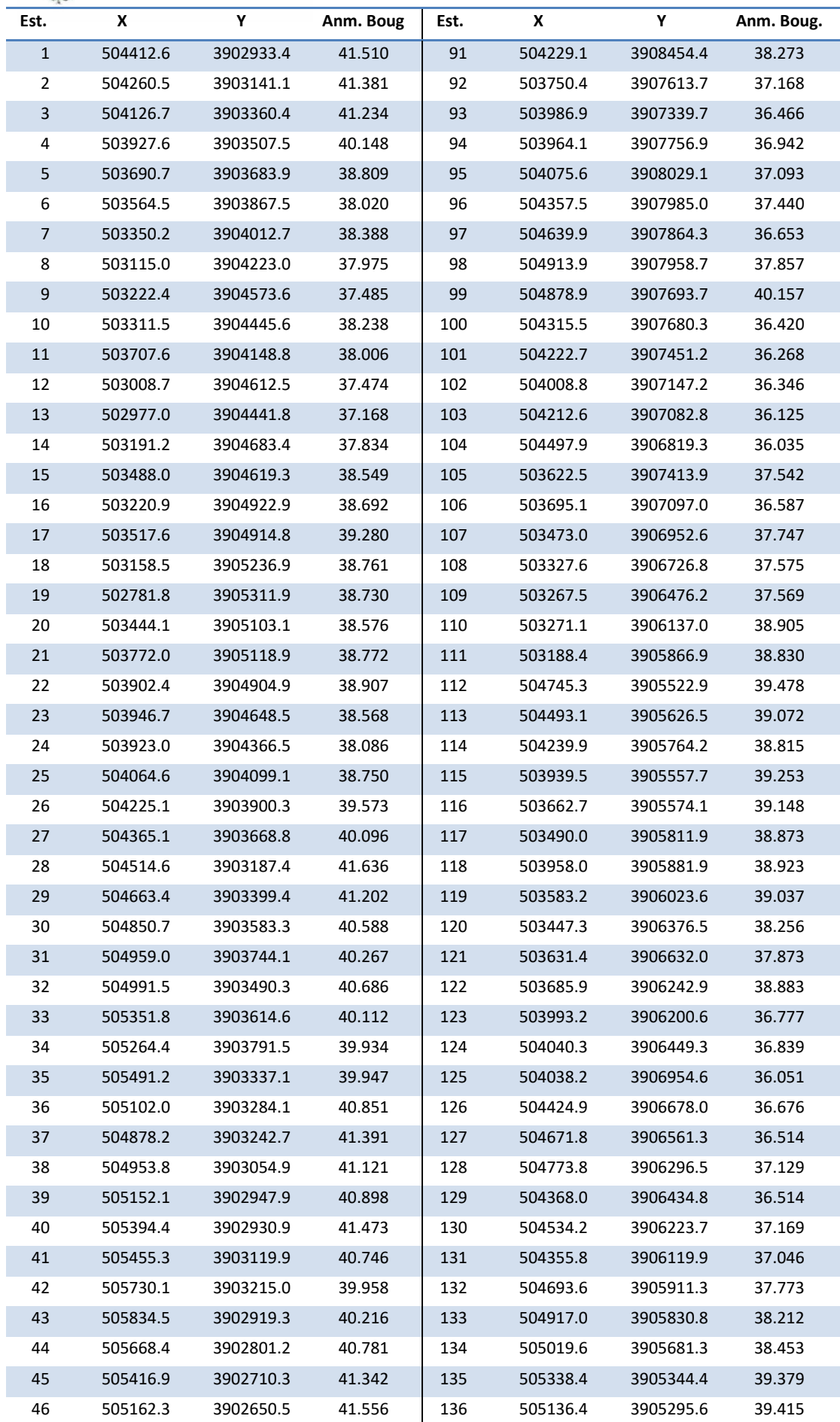

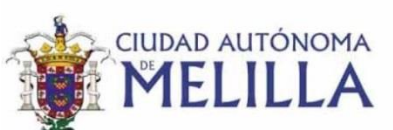

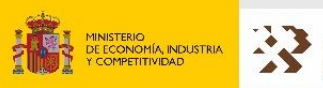

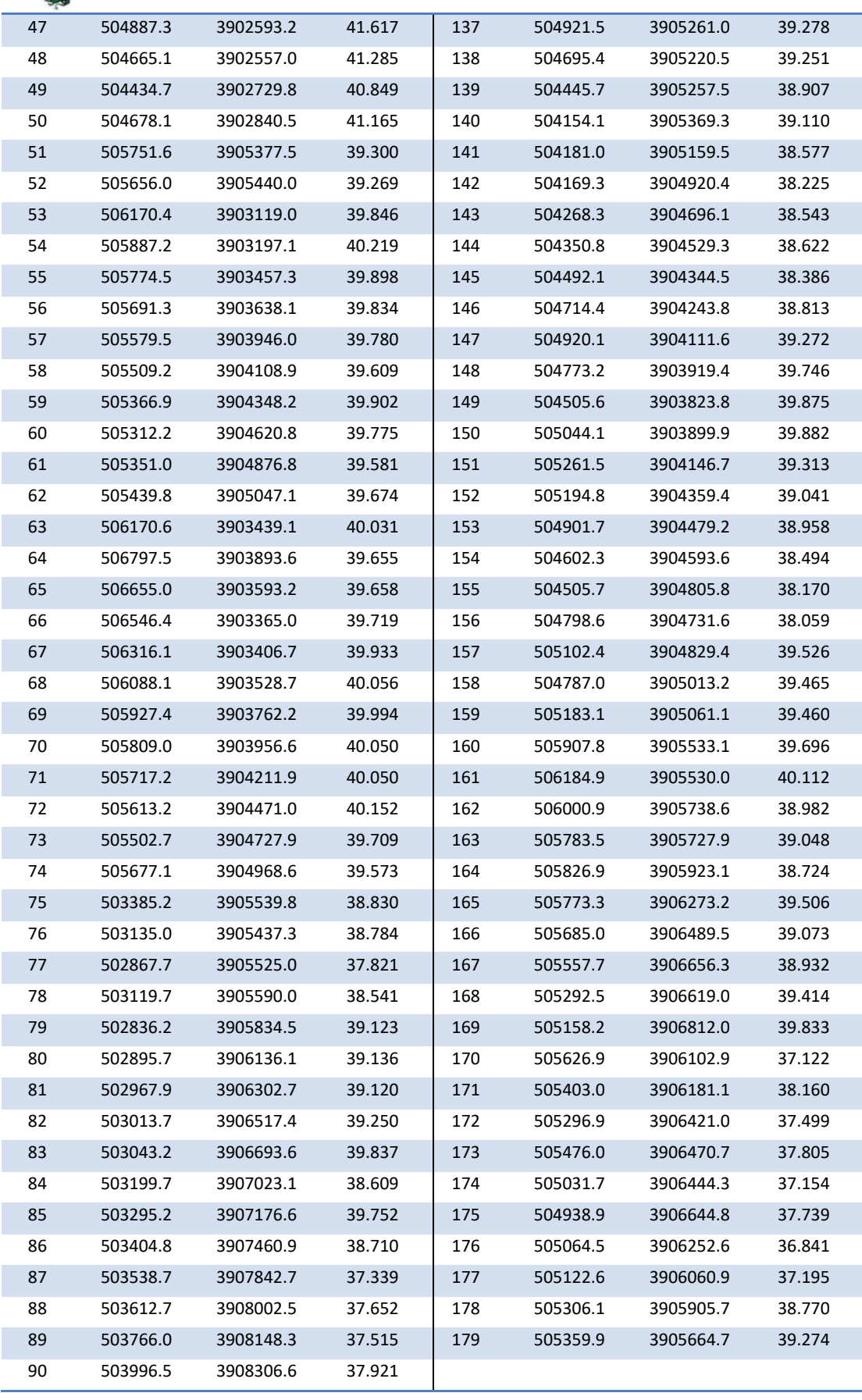

Tabla 2. Coordenadas y valor de anomalía de Bouguer con corrección topográfica de la campaña gravimétrica realizada. Densidad de referencia (2,67 gr/cm<sup>3</sup>).

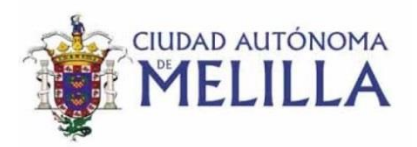

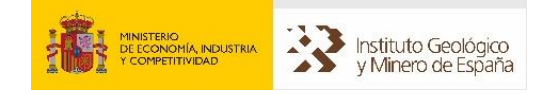

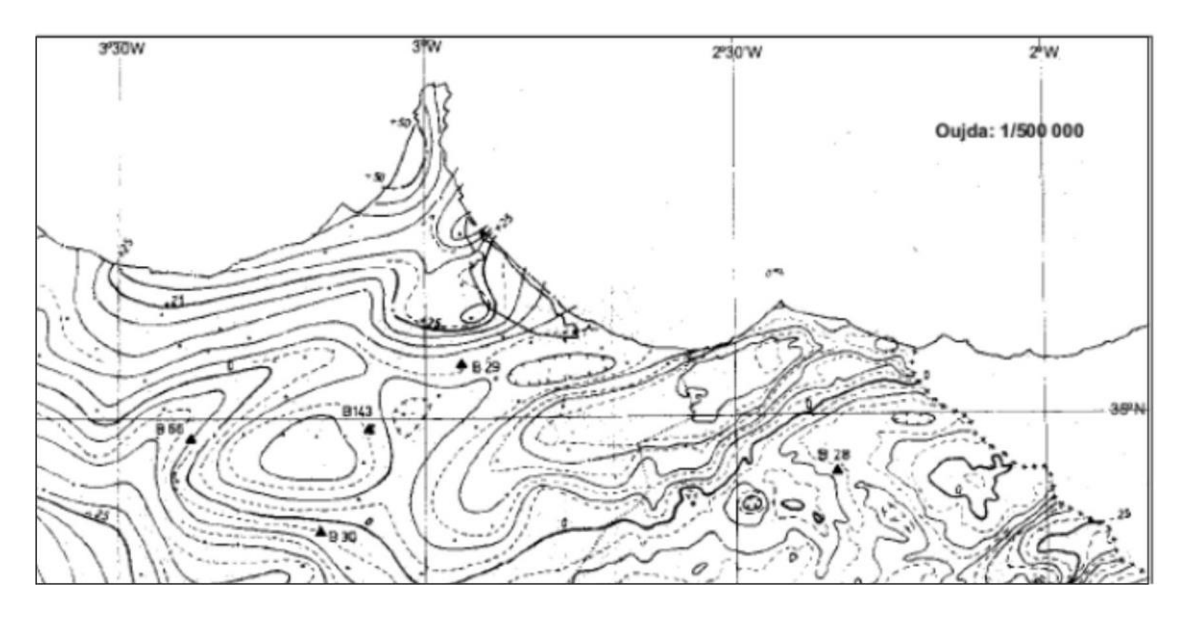

Figura 10. Mapa gravimétrico de la zona de estudio extraído de la hoja gravimétrica de Oujda de escala: 1/500 000 (Van Den Bosch 1971, 1981).

El modelo 2D (figura 11B), que integra los datos gravimétricos y magnéticos, muestra que las cuencas que atraviesa son asimétricas y generalmente más profundas hacia los bordes donde limitan con los volcanes. Los autores de este trabajo señalan la presencia de fallas que afectan al basamento de las cuencas. Dichas estructuras, generalmente no se observan bien en superficie, aunque las variaciones muy pronunciadas en el espesor del relleno sedimentario sugieren su presencia. En este perfil se observa, así mismo, una anomalía magnética relacionada con las rocas volcánicas del volcán de Gurugú.

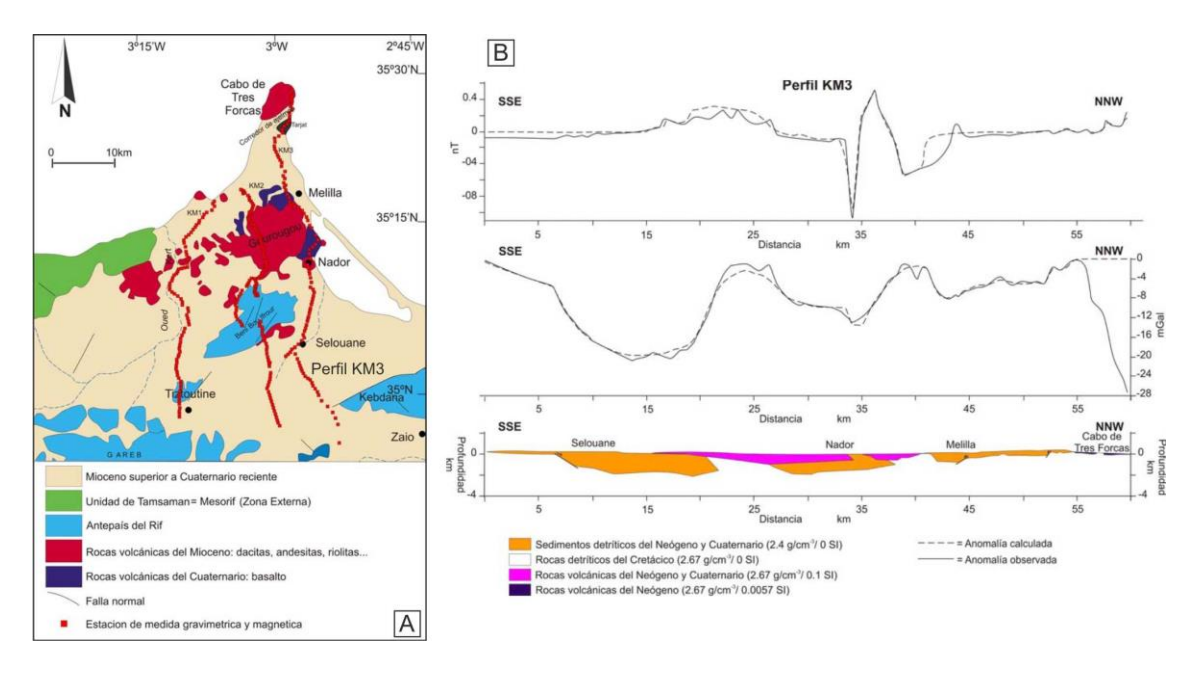

Figura 11. Mapa de localización de medidas (A) y modelo gravimétrico y magnético 2D (B); modificado de Anahnah, 2008.

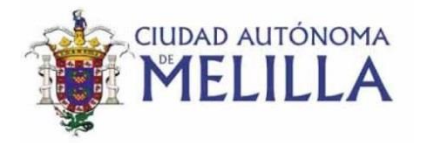

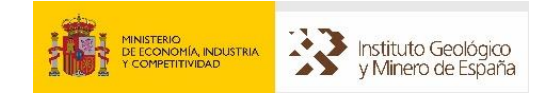

En la figura 12, se ha representado la anomalía de Bouguer de la región de estudio a partir de datos gravimétricos regionales de diversas fuentes (Anahnah, 2008; Ayala, 2013 y datos de esta campaña). En este mapa se observa la disminución regional progresiva de la anomalía hacia el S-SE. Sin embargo, si observamos con detalle la anomalía en el sector de Melilla observamos una perturbación de esta.

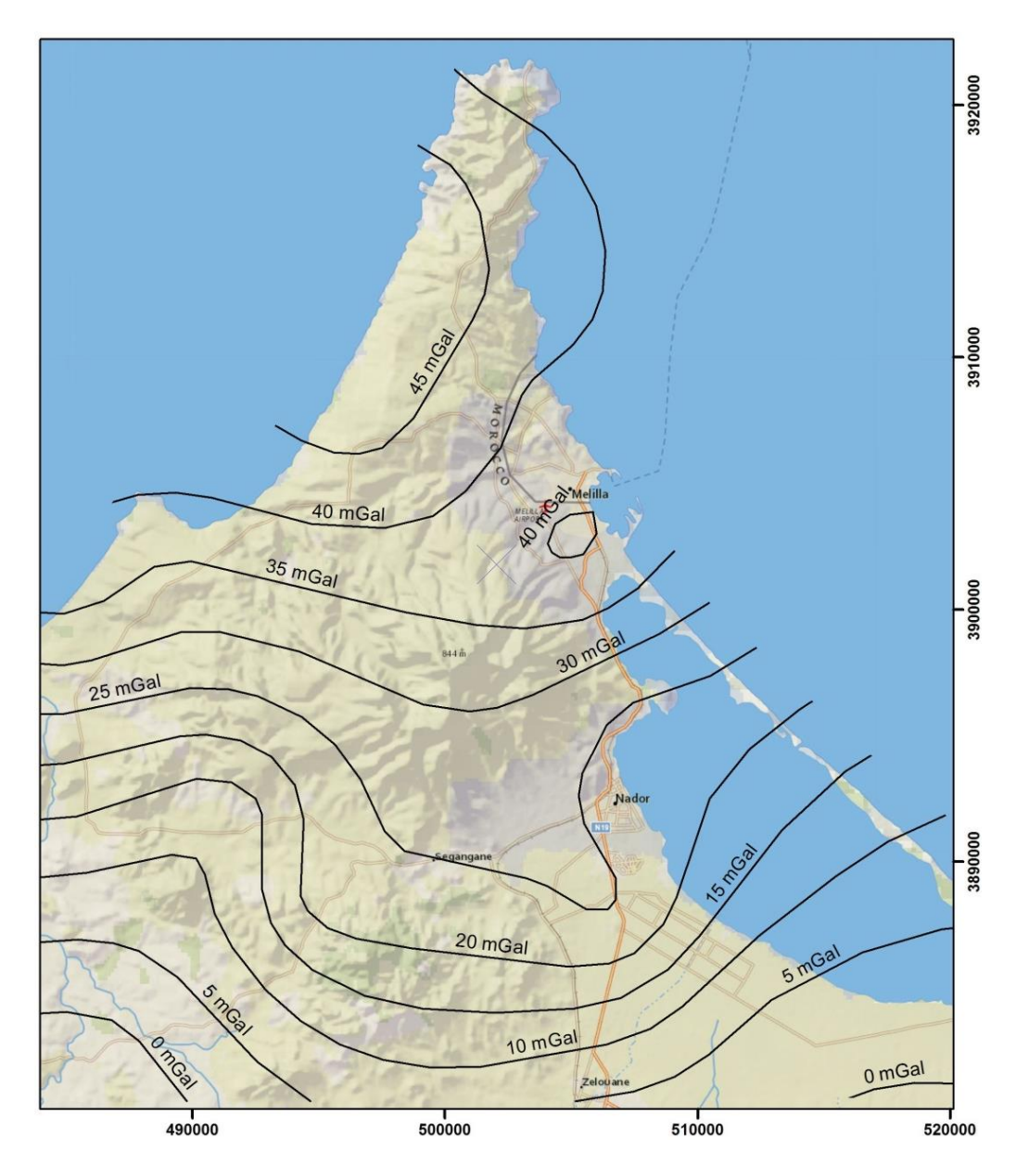

Figura 12. Anomalía de Bouguer (densidad= 2.67 gr/cm3) del Cabo de Tres Forcas al norte de Marruecos. Elaboración propia a partir de estaciones recopiladas por Ayala (2013), Anahnah (2008) y datos de esta campaña.

En la figura 13, se ha representado la anomalía de Bouguer de la Ciudad Autónoma de Melilla a partir de los datos obtenidos en esta campaña. En este mapa destaca a primera vista la presencia de un máximo (color rojo) y un mínimo (color azul) que supone una diferencia entre ellos de unos 5.6 miligales. En este caso se observa como

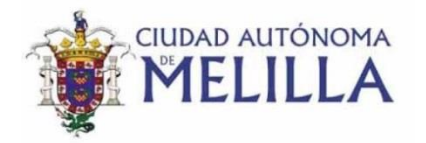

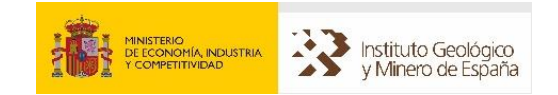

la tendencia general de la anomalía es la de aumento hacia el sur, es decir, en sentido contrario a lo que se observa a mayor escala (figura 12). La presencia de un máximo relativo en la zona sur debe ser debido a la presencia de rocas volcánicas y plutónicas asociadas al Volcán del Gurugú. Por el contrario la anomalía negativa relativa en el sector norte debe ser debido a la ausencia de estas rocas volcánicas y/o a un mayor espesor del relleno mioceno de la cuenca. Es probable que en el sector norte no existan coladas volcánicas, ya que los sondeos en esta zona no cortan estas coladas al menos hasta la profundidad de 140 m que alcanzan los sondeos.

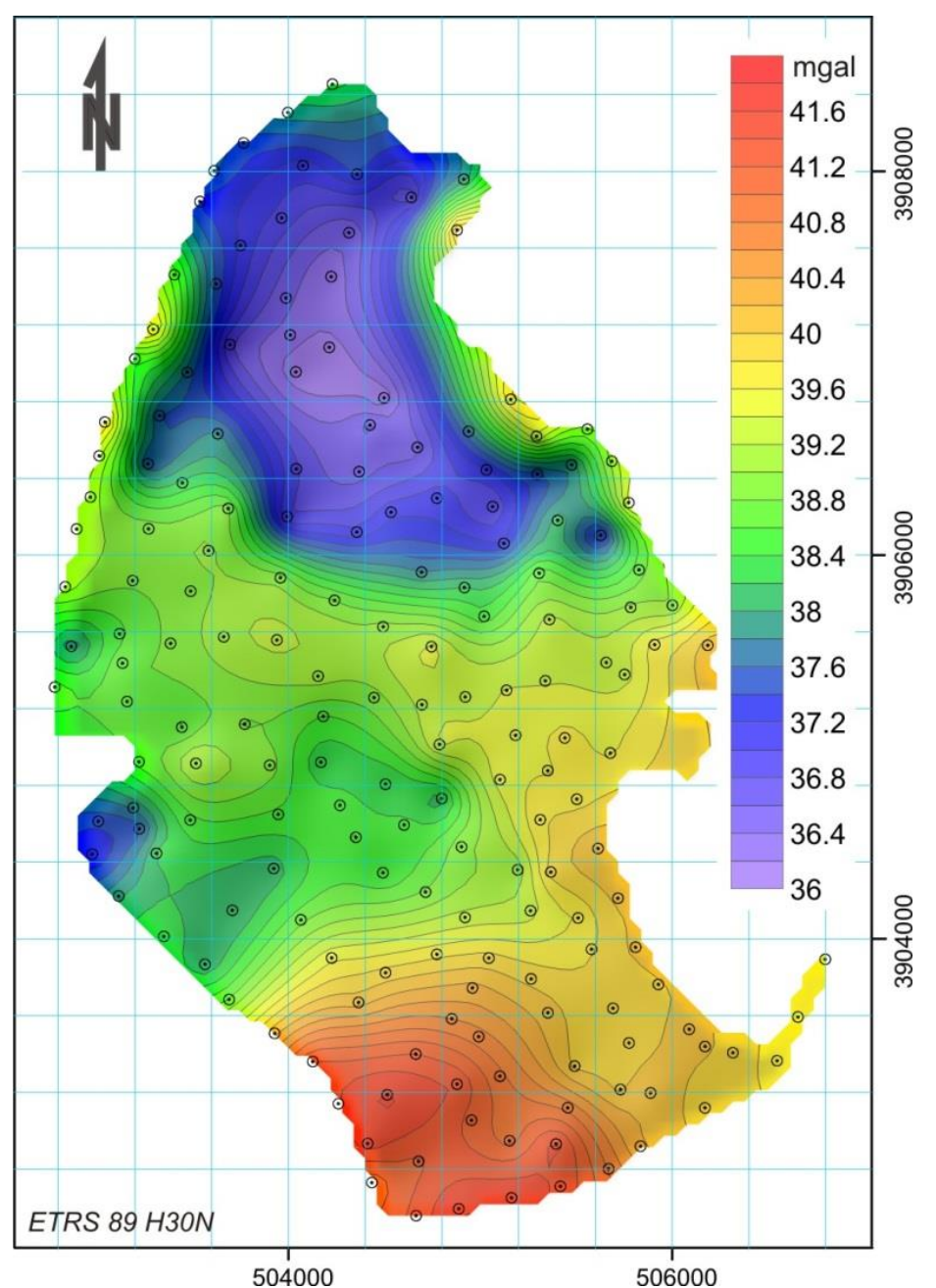

Figura 13. Anomalía de Bouguer en miligales para una densidad de referencia de 2,67 gr/cm3. Los círculos representan las estaciones gravimétricas medidas en esta campaña.

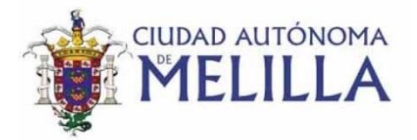

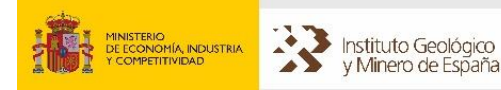

#### **7. Modelización 3D de la anomalía de Bouguer**

El objetivo de la modelización gravimétrica es obtener una imagen de la geometría y distribución de densidades del subsuelo cuya respuesta gravimétrica se ajuste a las anomalías observadas. El nivel de detalle del modelo obtenido dependerá de la distribución espacial de los datos medidos; de la escala de trabajo; y de la información petrofísica, geológica y geofísica disponible para ser utilizada como información inicial para limitar el número de soluciones equivalentes.

La ventaja de la modelización 3D respecto a la 2D es que la primera ofrece una imagen tridimensional de la variación de las propiedades petrofísicas y geometrías de los diferentes cuerpos geológicos del subsuelo, mientras que en la modelización 2D sólo se tiene la imagen a lo largo de un perfil, considerando los cuerpos como infinitos en la dirección perpendicular al mismo.

En modelización se emplean fundamentalmente dos métodos: Modelización directa (*forward modelling*), que consiste en calcular la anomalía de una determinada geometría y compararla con la anomalía observada, variando y ajustando la geometría de manera manual para ir aproximando, mediante ensayo y error, ambos modelos calculado y observado. El otro método es el inversión, que consiste en dejar que el programa, a partir de un modelo inicial, vaya efectuando de manera automática ajustes en el modelo de manera que minimice la diferencia entre la anomalía observada y la calculada. En este caso, se puede dejar el cálculo totalmente libre, con lo que es posible que el modelo obtenido no tenga sentido geológico alguno, o bien introducir ciertos límites (geométricos, petrofísicos o ambos) a las variaciones permitidas en el modelo, de manera que sea consistente con la geología y con el resto de datos geofísicos.

El primer paso para realizar la modelización gravimétrica 3D con el programa *Geomodeller* es construir un modelo geológico realista con el módulo de modelado geológico del programa. Este modelo será consistente con todos los datos de partida.

Una vez construido el modelo inicial se asignan las propiedades físicas de las distintas litologías, se calcula la respuesta gravimétrica y se compara con las observaciones gravimétricas de campo, para evaluar la validez del modelo geológico. El modelo se va mejorando por ensayo y error hasta que las anomalías calculadas tienen una morfología similar *grosso modo* a las anomalías observadas. Este proceso se conoce como modelización directa o *forward modelling*.

A partir de aquí, se perfecciona el modelo mediante inversión estocástica. La inversión no proporciona una solución única, sino un conjunto de soluciones con su correspondiente probabilidad, entre las cuales hay que elegir la más consistente con los datos geológicos y geofísicos disponibles. El resultado final es un modelo geológico

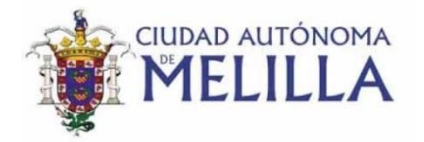

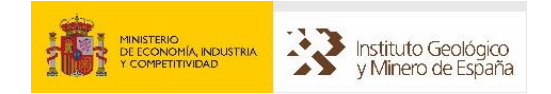

en forma de malla 3D donde cada celda tiene asignada una litología. Este modelo genera una anomalía de Bouguer similar a la obtenida en campo. En la figura 14 se muestra un esquema de todo el proceso.

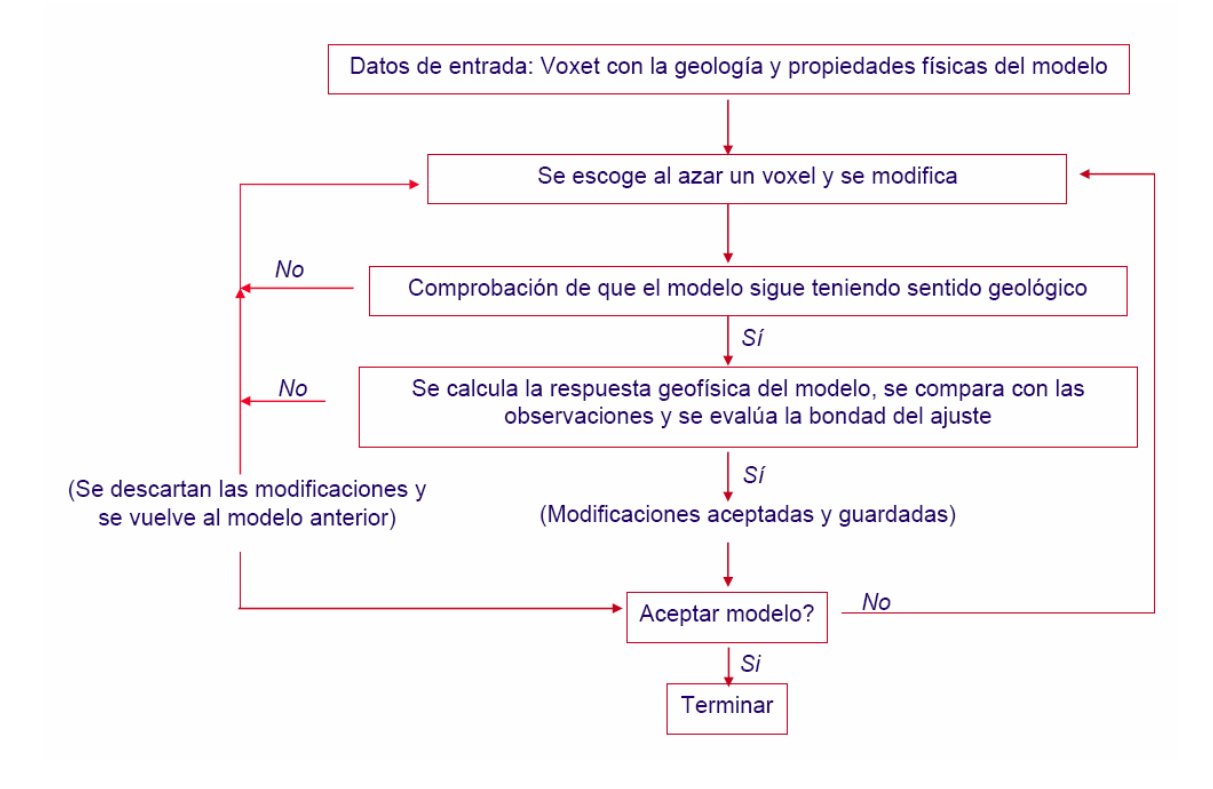

Figura 14. Esquema de inversión con *GeoModeller*.

Como se ha explicado en el punto anterior, antes de proceder a la modelización 3D de la anomalía es necesario construir un modelo geológico 3D previo a partir de los datos de superficie (cartografía geológica) y de subsuelo (sondeos) disponibles. A partir de este modelo geológico 3D inicial se efectúa la modelización directa y posteriormente la inversión para que el modelo geológico 3D final produzca una respuesta gravimétrica similar a la obtenida en campo.

El modelo geológico 3D de Melilla construido tiene una extensión de 9 x 8 km. Los datos que se han integrado son aquellos proporcionados por los estudios geológicos (cartografía MAGNA y observaciones de campo propias), geofísicos (gravimetría) y sondeos. Las unidades estratigráficas que se han diferenciado son las siguientes: rocas paleozoicas del basamento metamórfico (no afloran), calcarenitas Tortonienses (no afloran), margas grises del Messiniense (no afloran), rocas volcánicas (cuatro tres niveles), tobas volcánicas, Unidad Carbonática Inferior, Unidad detrítica Intermedia y Unidad Carbonática Superior.

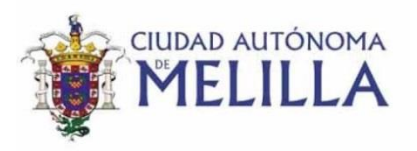

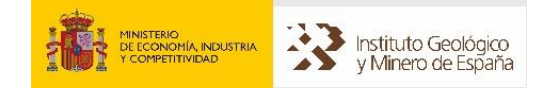

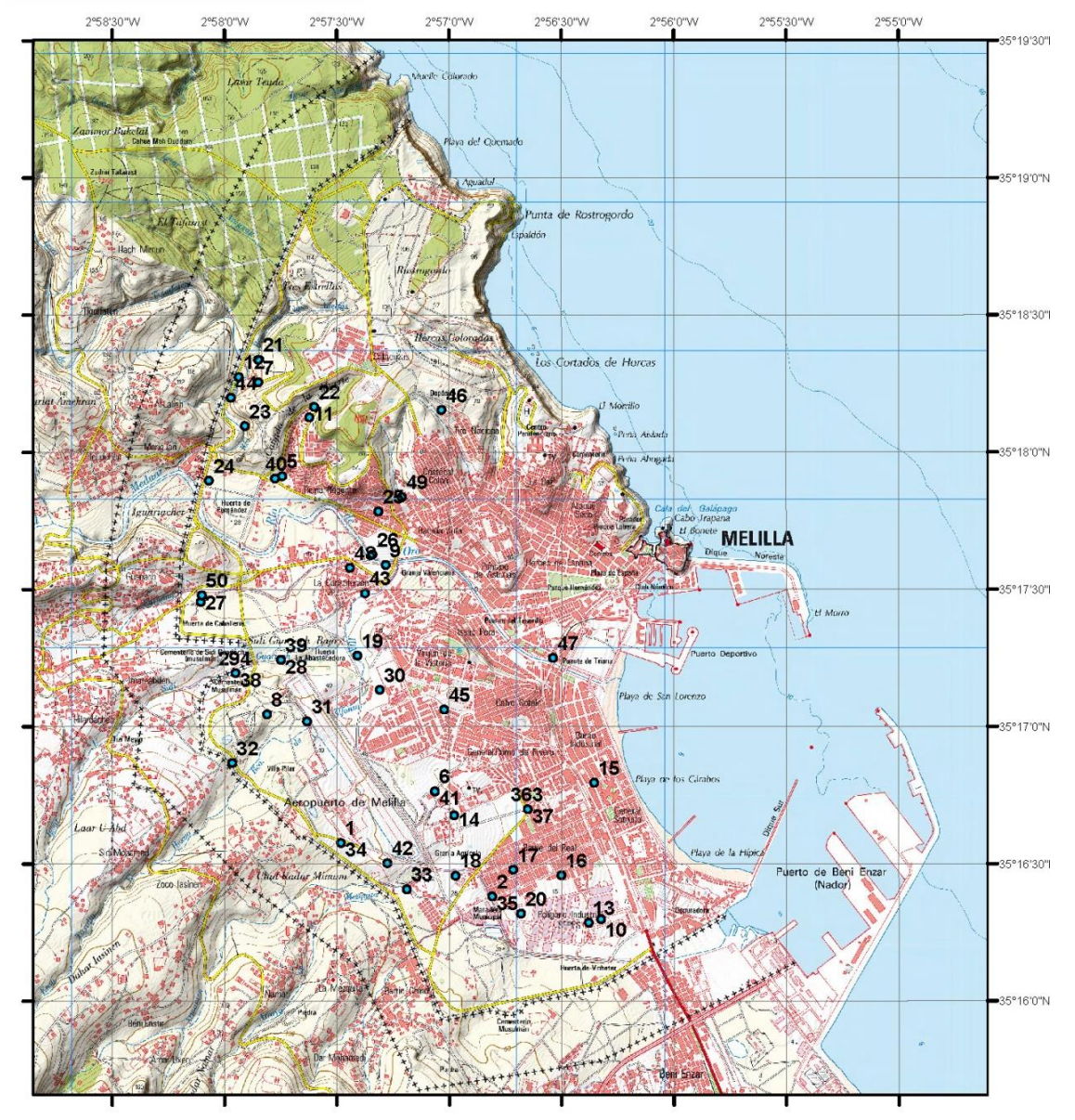

Figura 15. Localización de los datos de columnas litológicas de sondeos recopilados.

Para realizar la modelización de la anomalía gravimétrica se ha realizado una primera etapa de **Modelización Directa** o forward modelling. Si observamos la anomalía de Bouguer teórica que produce el modelo geológico 3D inicial con la geometría y valores de densidad inicialmente propuestos (figura 13B) y la comparamos con la anomalía de Bouguer real medida en campo (figura 13A), observamos que existen diferencias. Mientras que el mínimo gravimétrico se ajusta bien con el modelo geológico realizado inicialmente, el máximo gravimétrico del modelo teórico tiene mayor extensión que en la realidad.

Para tratar de ajustar estas diferencias se modificaron los valores de las densidades de las diferentes unidades modelizadas. El valor final de la densidad para cada unidad adoptado en el modelo es el que parece en la tabla 3.

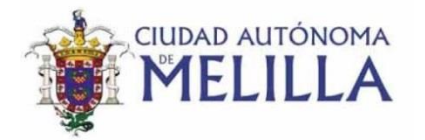

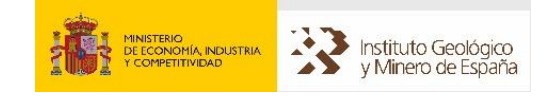

Tras realizar este proceso se optó finalmente por las densidades que aparecen en la tabla 3. Teniendo en cuenta la incertidumbre existente en los datos de densidad de las diferentes unidades geológicas modelizadas se han simplificado estos valores asignando para los sedimentos terciarios un valor de 2.2 gr/cm<sup>3</sup>, las coladas volcánicas 2.5 gr/cm<sup>3</sup>, para la toba volcánica 2.0 gr/cm<sup>3</sup> y para el basamento el valor de fondo de  $2.67$  gr/cm<sup>3</sup>.

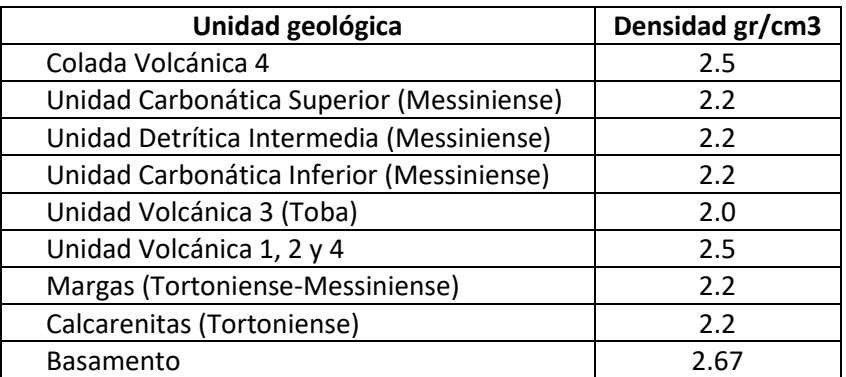

Tabla 3: Valores de densidad utilizados en la modelización directa e inversión en Geomodeller.

Durante el proceso de modelización directa, se ha modificado de forma manual la extensión de algunas coladas volcánicas y la profundidad del basamento con el objetivo de ajustar mejor la anomalía de Bouguer generada durante el proceso de modelización directa.

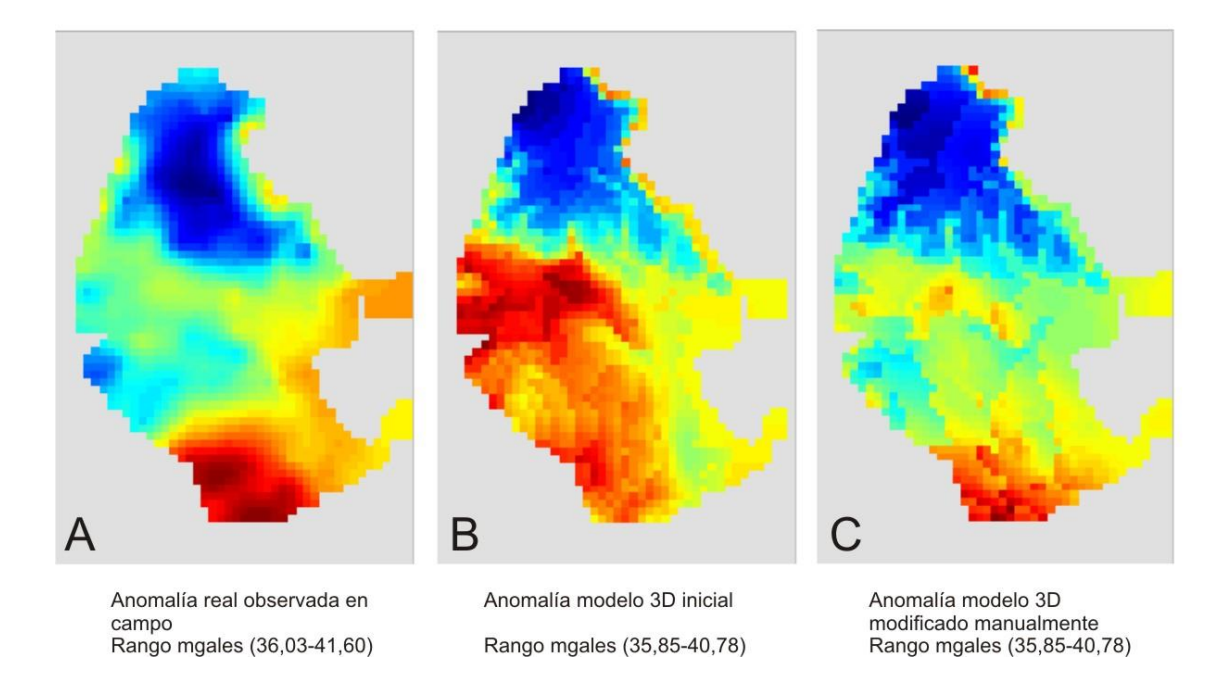

Figura 16: Anomalía de Bouguer real, anomalía teórica inicial y anomalía teórica tras modificación manual del modelo.

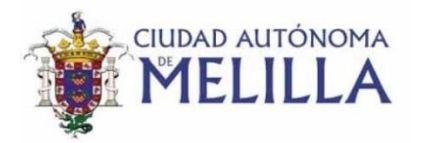

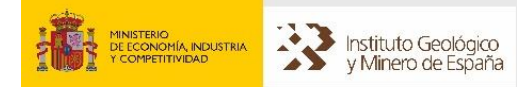

Durante el proceso de modelización directa e inversa se ha trabajado aplicando una anomalía regional de valor constante. No se ha aplicado una tendencia en la anomalía regional ya que es difícil discriminar cual es esta. En el mapa a mayor escala del Cabo de Tres Forcas (figura 12) se aprecia una tendencia de disminución de la anomalía de Bouguer hacia el sur. Sin embargo, el mapa de anomalía de Bouguer obtenido para esta campaña en Melilla muestra el efecto contrario, es decir, la anomalía aumenta hacia el sur (figura 16A). Si aplicáramos la anomalía regional observada a mayor escala, la anomalía residual resultante en Melilla tendría una anomalía positiva aún mayor. Esta fuerte anomalía positiva localizada al sur debe ser consecuencia de la presencia de rocas plutónicas más densas en profundidad asociadas a la cámara magmática del volcán del Gurugú. Sin embargo estos cuerpos profundos no se han construido en el modelo 3D, ya que este modelo sólo tiene en cuenta el basamento que se encuentra entre los 450-550 metros bajo el nivel del mar. Por todo esto se ha considerado que utilizar una anomalía regional de valor constante es la mejor solución.

Una vez obtenida una anomalía teórica parecida a la real mediante la modelización directa (figura 16) se ha continuado con la modelización inversa. La modelización inversa, como se ha comentado en párrafos anteriores consiste en modificar el modelo 3D de forma automática mediante ensayo prueba-error hasta conseguir que la anomalía teórica sea igual a la anomalía real.

Durante el proceso de inversión 3D se han establecido un conjunto de restricciones geométricas que establece hasta qué punto es posible el cambio de la geometría de una unidad con el objetivo de obtener modelos reales. Además no se ha permitido que modifiquen su geometría las unidades messinienses más superficiales y las unidades volcánicas superiores ya que están bien determinadas a partir de la información de los sondeos. Por último se ha permitido un cierto cambio en la densidad de las rocas volcánicas con una desviación standard de la media del 0.05. El proceso de inversión realizó un total de 10<sup>6</sup> iteraciones.

El resultado de este proceso de inversión 3D es una malla con celdas que tienen asignadas el valor de la unidad geológica. Como resultado se obtiene un modelo geológico 3D que además de incorporar los datos de cartografía geológica y sondeos, tiene en cuenta los datos gravimétricos. En las figuras (17 y 18) se muestra el aspecto final del modelo 3D obtenido.

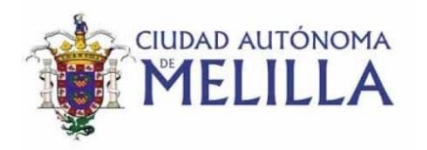

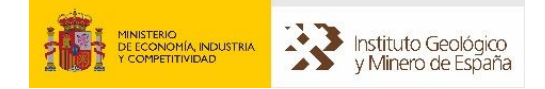

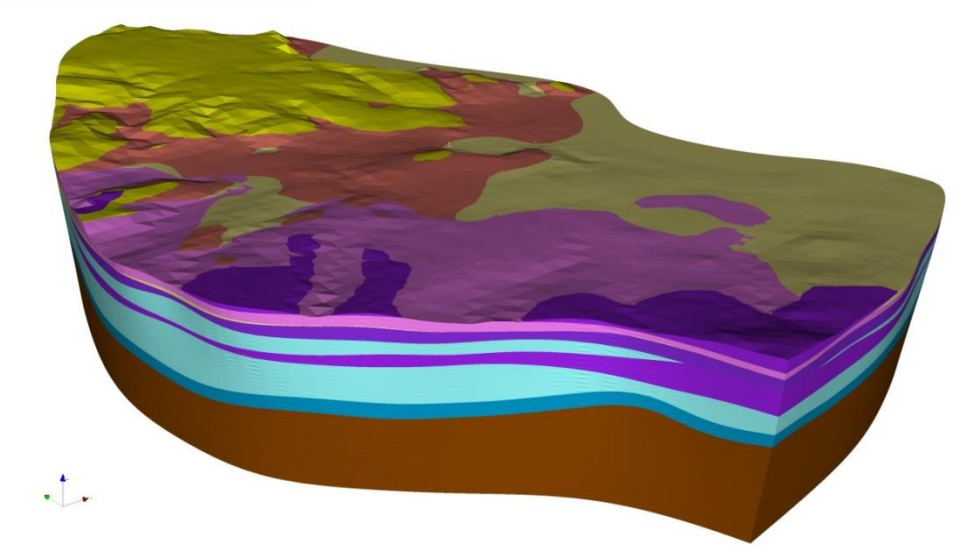

Figura 17. Modelo 3D del Melilla obtenido tras realizar la inversión gravimétrica.

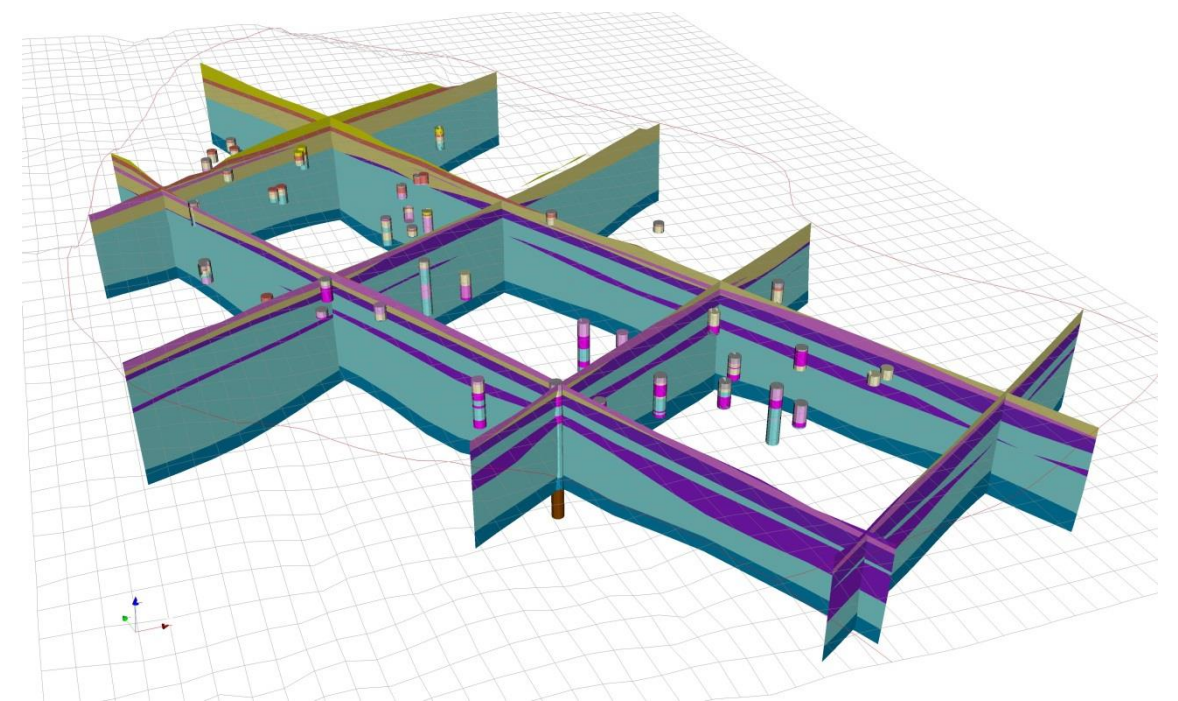

Figura 18. Vista de cortes 2D del modelo geológico obtenido. Se observa también la posición de los sondeos incorporados al modelo.

El modelo 3D obtenido es una aproximación bastante fiable a la realidad. Sin embargo, existen variables no suficientemente conocidas como la densidad de las rocas y sedimentos que no afloran en superficie. Debido a que no existen apenas sondeos por debajo de los 250 metros es difícil determinar si las anomalías de Bouguer positivas son debidas a la presencia de rocas volcánicas más densas o a un menor espesor de sedimentos menos densos. En cualquier caso el modelo 3D agrupa toda la información disponible y supone un avance muy significativo en el conocimiento del subsuelo de la región de Melilla.

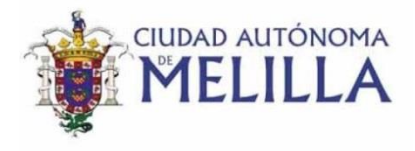

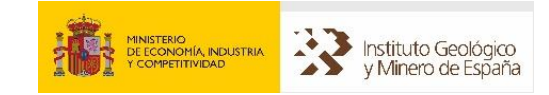

#### **8. Resultados**

El resultado del trabajo realizado es un modelo 3D realizado con el software Geomodeller que incorpora información tanto de superficie como de subsuelo. La información de superficie corresponde a la cartografía geológica. La información de subsuelo comprende por una parte los sondeos recopilados con columna litológica y por otra parte la anomalía gravimétrica de Bouguer. La inversión 3D de esta anomalía ha permitido modificar y mejorar el modelo geológico 3D inicial especialmente en los niveles más profundos.

El modelo geológico 3D construido ha permitido definir la distribución en el subsuelo de hasta cuatro coladas volcánicas. Además, ha permitido conocer la profundidad del basamento de la cuenca neógena de Melilla.

Para visualizar y consultar el modelo 3D es necesario tener un programa específico. A partir de este programa es posible consultar en el espacio tridimensional las coordenadas, espesor y profundidad de cualquiera de las unidades geológicas modelizadas. Para mostrar los resultados de este modelo en el presente informe, se han realizado unos perfiles o cortes geológicos paralelos y transversales de toda la región de Melilla (figura 19).

El modelo geológico obtenido muestra de forma resumida los siguientes resultados:

- 1. No se observa grandes diferencias de espesor asociados a fallas que generen fosas tectónicas. Por el contrario el aumento del espesor del relleno sedimentario es suave y progresivo.
- 2. La profundidad media del basamento se sitúa en torno a los 600 metros bajo el nivel del mar. La máxima profundidad del basamento se sitúa en torno a los 700 m bajo el nivel del mar y está localizado en el entorno del depósito de aguas brutas Averroes.
- 3. El espesor de las coladas volcánicas es variable, siendo el espesor medio de cada colada de unos 60 metros.
- 4. Las coladas volcánicas emitidas por el volcán del Monte Gurugú, se distribuyen por casi la totalidad del subsuelo de la Ciudad Autónoma de Melilla, exceptuando, el puerto marítimo, el centro histórico de Melilla y el paraje de Rostrogordo.

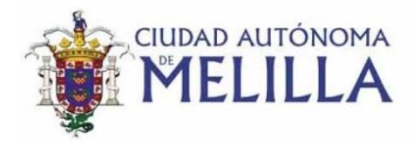

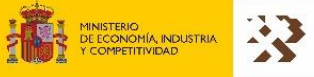

Instituto Geológico<br>y Minero de España

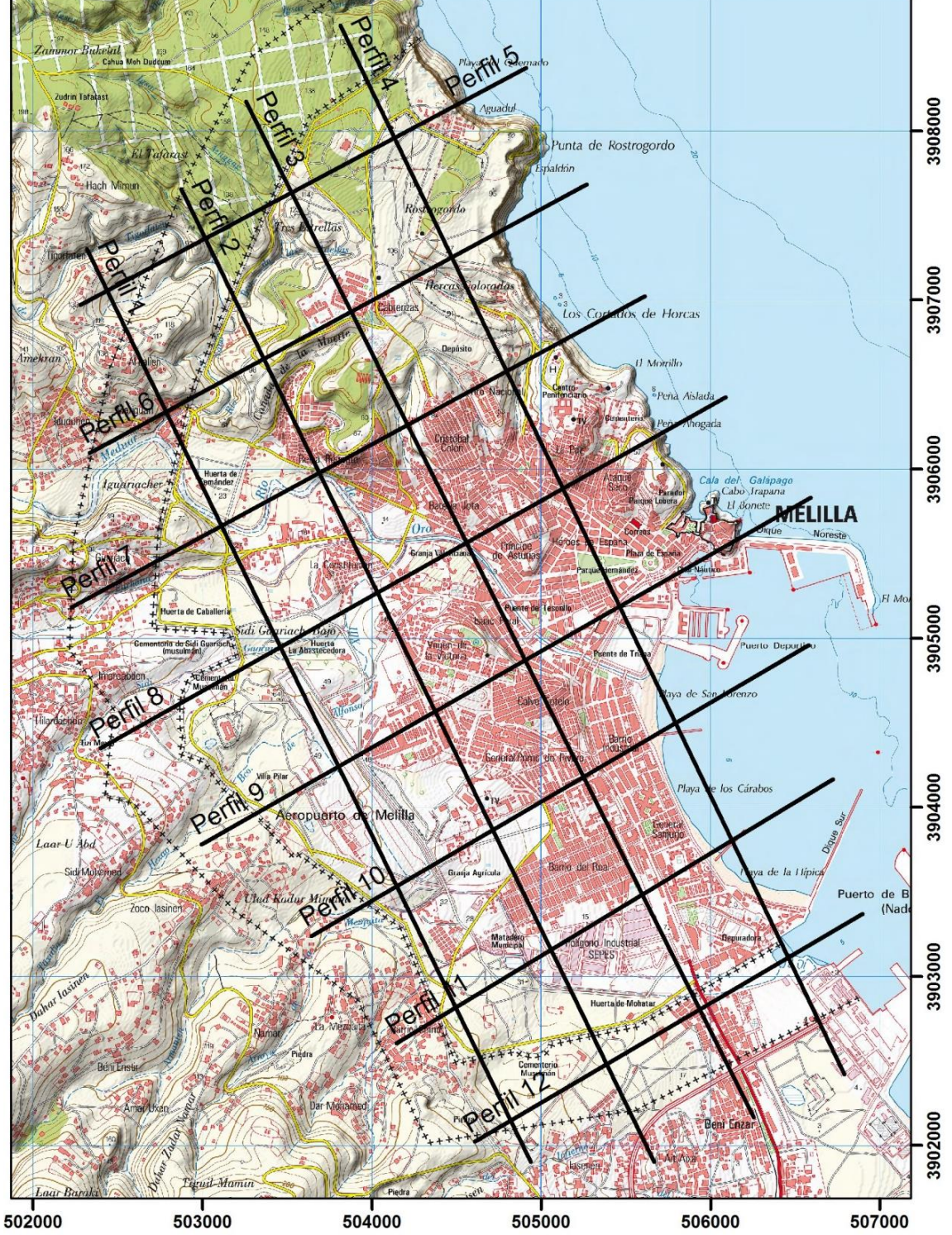

Figura 19. Localización de los perfiles geológicos que se muestran en las figuras 20, 21 y 22.

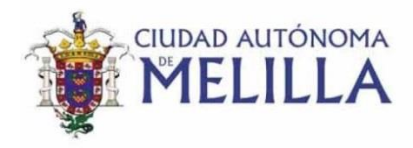

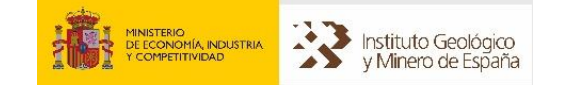

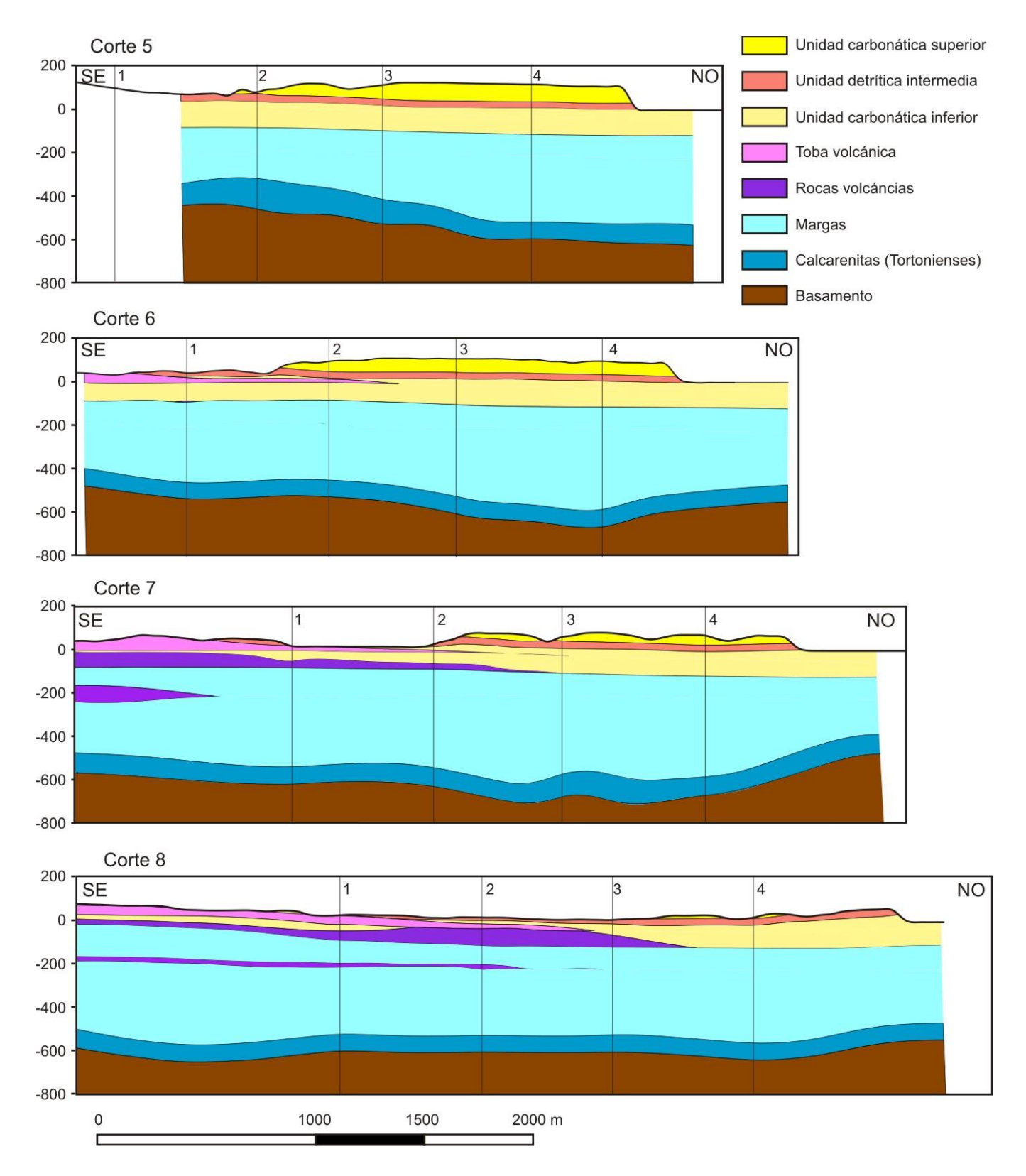

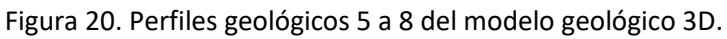

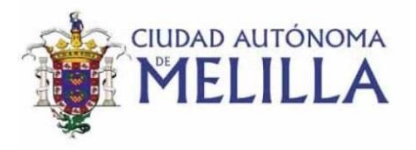

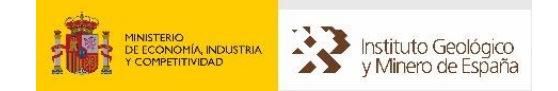

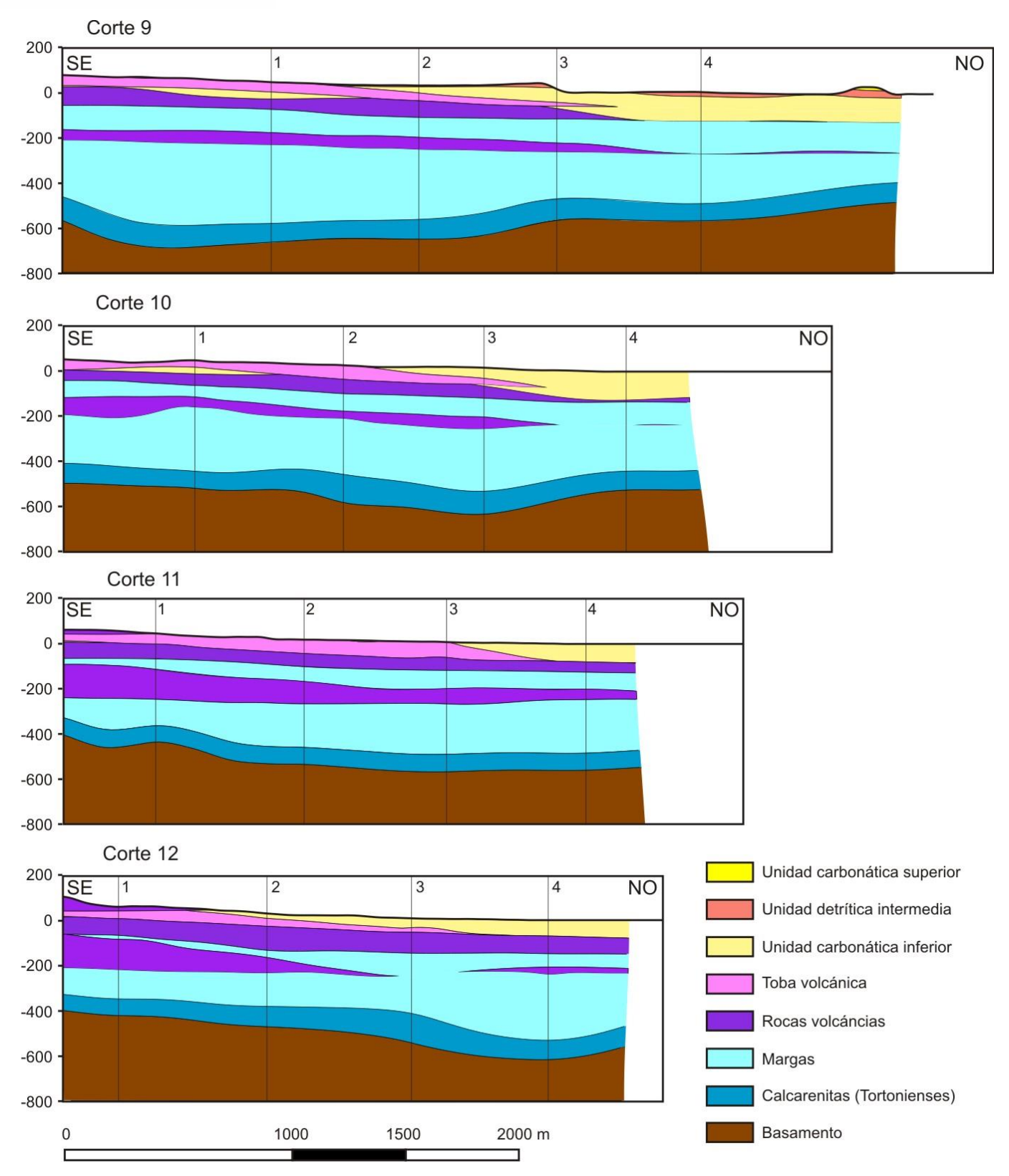

Figura 21. Perfiles geológicos 9 a 12 del modelo geológico 3D.

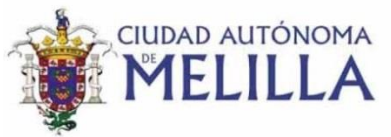

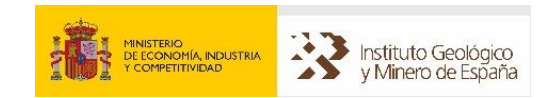

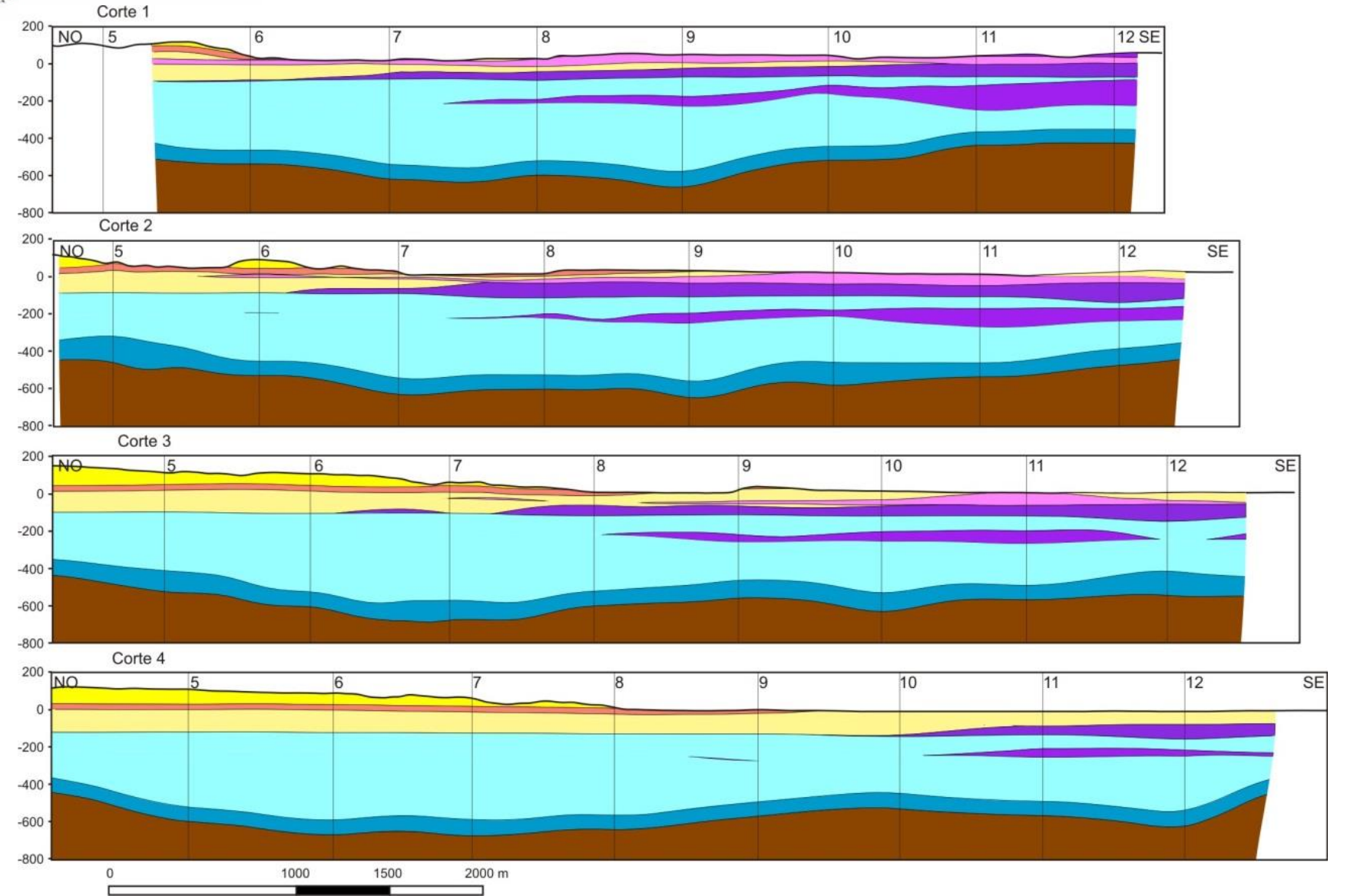

Figura 22. Perfiles geológicos 1 a 4 del modelo geológico 3D.

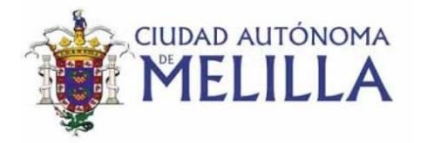

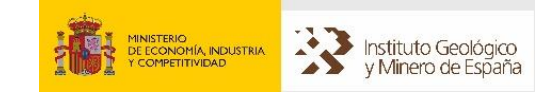

## **9. Conclusiones**

Las conclusiones principales de la actividad nº 5 son las siguientes:

- Se ha realizado una campaña gravimétrica en la Ciudad Autónoma de Melilla con la adquisición de un total de 179 estaciones de medida para la obtención de la anomalía de Bouguer.
- Se ha construido un modelo geológico 3D con el software *Geomodeller* que incorpora la información geológica de superficie y de subsuelo (sondeos y gravimetría) con una extensión de 9 x 8 km y 800 metros de profundidad bajo el nivel del mar.
- El modelo geológico 3D incluye las siguientes unidades geológicas: Unidad Carbonática superior (Messiniense), Unidad detrítica intermedia (Messiniense), Unidad Carbonática inferior (Messiniense), 4 niveles de rocas volcánicas, Margas de cuenca, Calcarenitas tortonienses y el Basamento de la cuenca.

#### **Referencias.**

- Anahnah, F., 2008. Anomalías gravimétricas y magnéticas asociadas a la estructura cortical de las cuencas neógenas litorales del Rif oriental. Tesis de Master. Universidad de Granada.
- Andrieux, J., (1971): La structure du Rif Central. Etude des relations entre la tectonique de compression et les nappes de glissement dans un troncon de la chaine alpine. Ed. Notes et Mem. Serv. Geol. Maroc, 155 pp.
- Asebriy, L. (1984): Etude géologique de la zone subrifaine: nouvelle interprétation paléogéographique et structurale du Rif externe; exemple du Moyen Ouerrha, Maroc. Thèse 3ème cycle, University of Rabat, 187 p.
- [Ayala, C.](http://digital.csic.es/browse?type=author&value=Ayala%2C+C.) (2013). A new compilation of gravity data over the Iberian Peninsula and surrounding áreas. IGME.

<http://digital.csic.es/handle/10261/83059?locale=en>

- Azañón, J.M., Balanyá, J.C., García-Dueñas, V., Sánchez-Gómez, M. y Sanz de Galdeano (2004) : Geología de Ceuta y Melilla y áreas adyacentes. En: Geología de España (J.A. Vera, ED.), SGE-IGME, Madrid, 444-449.
- Bellon, H. (1976) : Séries magmatiques néogenes et quaternaires du pourtour de la Méditérranée occídentale, comparées dans leur cadre géochronométrique: implications géodynamiques. Tesis Univ. Paris Sud, Orsay, 363 p.

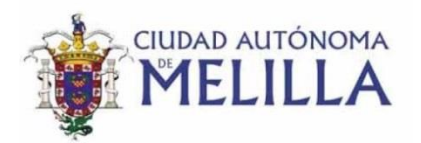

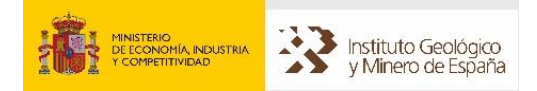

- Ben Yaïch, A., (1991) : Evolution tectono-sédimentaire du Rif externe centreoccidental (regions de M'Sila et Ouezzane, Maroc): la marge africaine du Jurassique au Crétacé; les bassins néogènes d'avant-fose. Thèse Doct. Etat, Univ. Pau et Pays de l'Adour, 308p.
- Ennadifi, Y. (1974) : Etude géologique du Prérif oriental et son avant-pays (région comprise entre Mezguitem, Ain Zora et Tizroutine). Notes & Mém. Serv. géol. Maroc, 253, 66 p.
- García-Dueñas, V., Balanyá J.C. y Sánchez-Gómez (1995): El despegue extensional de Lahsene y los jirones de serpentinita del anticlinal de Taryat (Melilla, Rif). Geogaceta, 17: 138-139.
- Gómez-Gras, D. y Parcerisa, D. (2004). Sedimentología del Mioceno de la Ciudad Autónoma de Melilla. Revista de la Sociedad Geológica de España, 17 (3-4), 169-185.
- Hammer, S., 1982. Critique of Terrain Corrections for Gravity Stations, Geophysics, 47, 839-840.
- Hernandez, J. (1983): Le volcanisme miocène du Rif oriental (Maroc).Géologie, pétrologie et minéralogie d'une province shoshonitique. Ph. Doctoral Thesis, University Paul et Marie Curie, Paris VI, 592 p.
- Hernandez, J. y Bellon, H. (1985). "Chronologie K- Ar du volcanisme miocène du Rif Oriental (Maroc): implications tectoniques et magmatologiques". Rev. Géol. Dyn. et Géog. Phys., 26 (2), 85-94.
- Leblanc, D., (1979) : Etude géologique du Rif externe oriental au nord de Taza (Maroc), Notes Mem. Serv. Geol. Maroc, 281: 1–159.
- Maury, R.C.; Fourcade, S.; Coulon, C.; El Azzouzi, M.; Bellon, H.; Coutelle, A.; Ouabadi, A.; Semroud, B.; Megartsi, M.; Cotten, J.; Belanteur, O.; Louni-Hacini, A.; Piqué, A.; Capdevila, R.; Hernandez, J. y Réhault, J. P. (2000). "Post-collisional Neogene magmatism of the Mediterranean Maghreb margin: a consequence of slab breakoff". C.R. Acad. Sc. Paris, série IIa, 331, 159-173.
- Pineda Velasco, A. et al., 2013. Mapa geológico de Melilla e Islas Chafarinas a escala 1:25.000. Madrid: IGME. Instituto Geologico y Minero. (Mapa Geológico de España, MAGNA, hoja 1111).
- Van Den Bosch, J.W.M. (1971): Carte Gravimétrique du Maroc, au 1:500000. Notes et Mémoires du Service Géologique du Maroc, 234.
- Van Den Bosch, J.W.M. (1981): Memoire explicative de la carte gravimetrique du Maroc (province du Nord) au 1:500000. Notes et Memoires du Service Geologique du Maroc, 219 p.